# الجمهومرية الجسر إئرية الديمقر اطية الشعبية<br>République Algérienne Démocratique et Populaire

Ministère de l'Enseignement Supérieur et de la Recherche Scientifique Université Akli Mohand Oulhadj - Bouira -

Tasdawit Akli Muḥend Ulḥaǧ - Tubirett -

Faculté des Sciences Economiques. Commerciales et des Sciences de Gestion

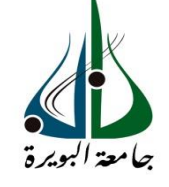

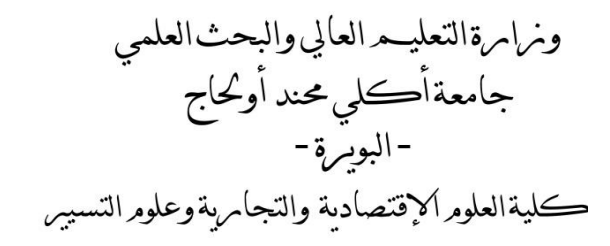

**قصم العلوم الاقتصادية**

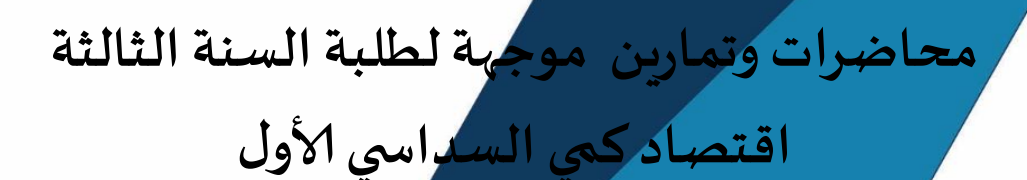

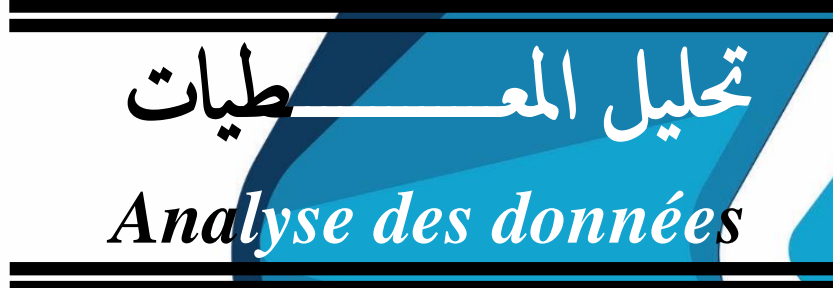

**من إعداد ألاشتاذ:**

 **وادي عز الدين**

**الصنة الجامعية 2023-2022**

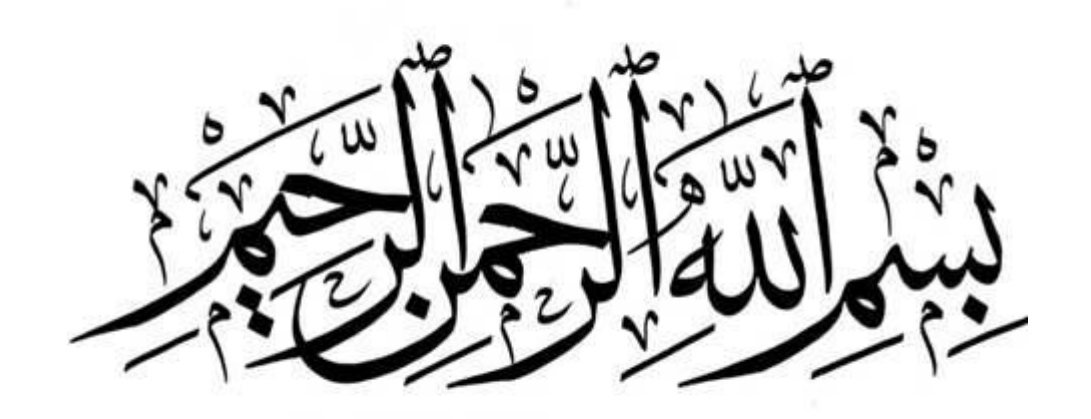

**فهرس املحتويات**

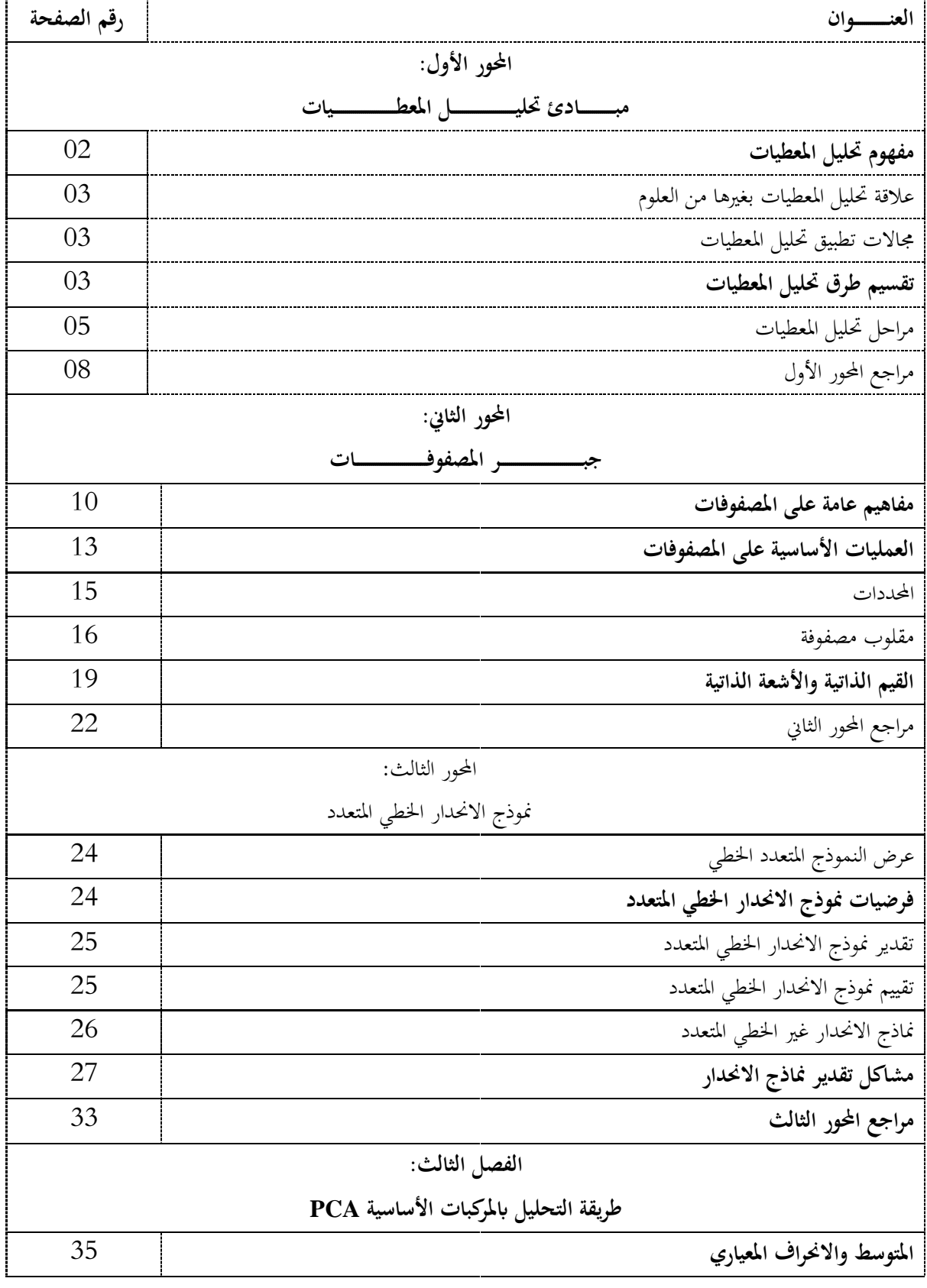

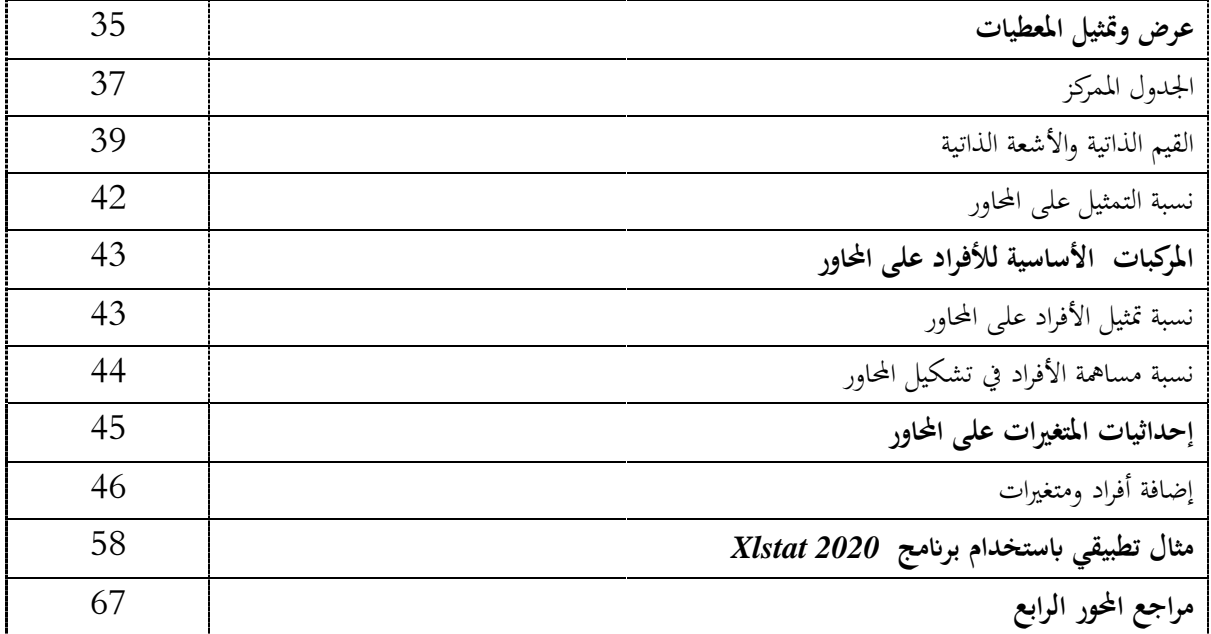

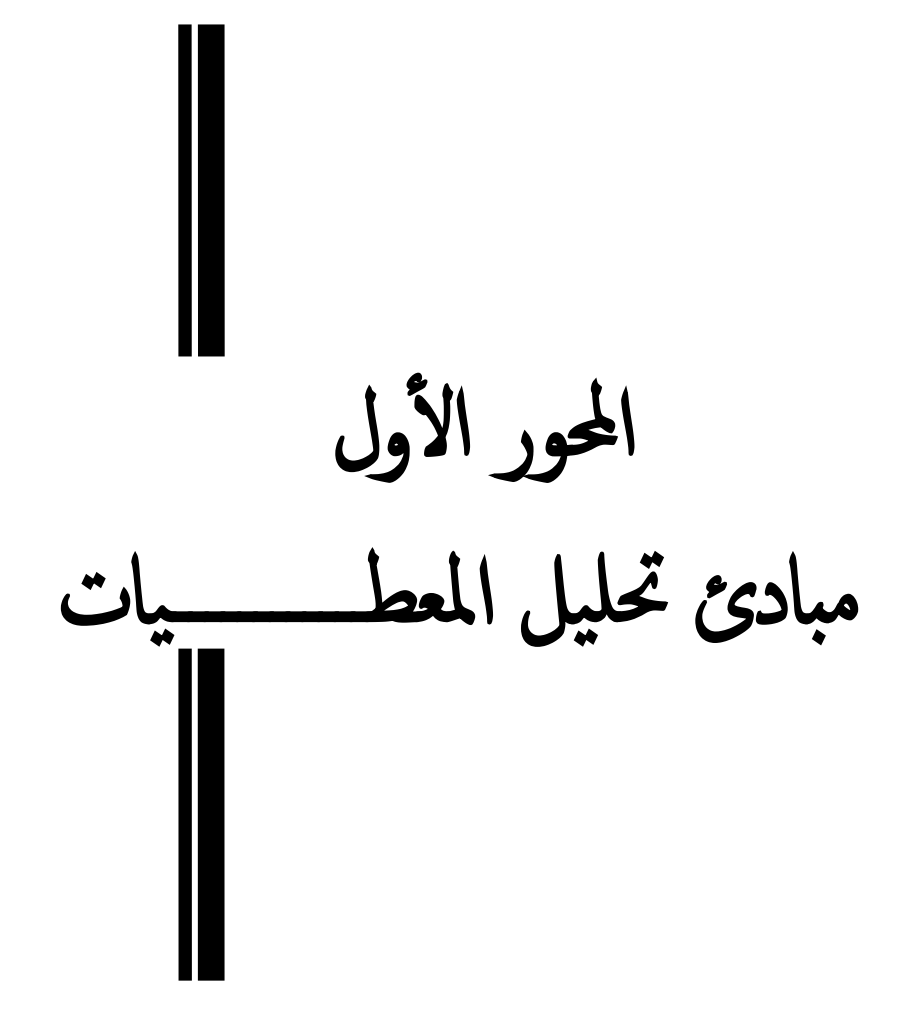

يعرف العالم في الوقت الحاضر تطورات متسارعة ونموا كبيرا شمل مختلف جوانب الحياة، أسفر عن ظهور مشكلات وظواهر معقدة تتطلب دراسة معمقة، وبناء على ذلك يسعى كل متخذ قرار إلى تطوير وتحديث وسائل وأدوات عمله بما يساهم في زيادة فعالية مستوى أدائه المهنى، إذ لم تعد القرارات الإدارية في العصر الحديث تعتمد على الأساليب التقليدية في الإدارة التي تستند إلى الحدس الخبرة الشخصية لمتخذ القرار في معالجة المشاكل الإدارية التي تواجه المؤسسة، بل أصبحت تلجأ أكثر فأكثر إلى استخدام الأساليب والتقنيات الكمية للتوصل إىل قرارات أكثر دقة وموضوعية، حيث أوضحت العديد من الدراسات والبحوث عجز الأساليب التقليدية ومحدوديتها في معالجة المشكلات الإدارية المعاصرة. لذلك تبرز أهمية البحث في استخدام الأساليب العلمية عامة والأساليب الكمية المعتمدة في دعم وترشيد القرارات الإدارية داخل المؤسسات الاقتصادية، ويأتي تأثير استخدام الأساليب الكمية في دعم القرارات الإدارية من جانبين مهمين:

- تحسين مستوى الأداء العام للمؤسسات الاقتصادية والزيادة من قدرها التنافسية؛
- تطوير أساليب التسيير داخل المؤسسات الاقتصادية وفق مع ما يتماشى والتطورات الحاصلة في محيطها؛
	- مواجهة التحديات المستقبلية أو الأزمات الطارئة من خلال تعزيز دور اليقظة الاستراتيجية.

نسمي الاحصاء وصفي كل تحليل احصائي يتم على جداول احصائية ذات بعد واحد أي ذات متغير واحد أما في حالة جداول احصائية ذات متغيرات متعددة فإن الطريقة الملائمة لتحليلها في التحليل الاحصائي المتعدد الأبعاد والذي هدفه استخراج من الكم الهائل من المعطيات نتائج يمكن الاعتماد عليها وذلك بدون الاستعانة بالتوزيعات الاحصائية، حيث أن تحليل المعطيات يمكن أن يكون عن طريق طرق كمية أخرى مثل الاقتصاد القياسي أما تحليل المعطيات فتعتمد على طرق جبرية وهندسية خالية من الفرضيات متعلقة بتوزيع المتغيرات.

**-1 مفهوم حتليل املعطيات:** اختلف الباحثون على إعطاء مفهوم واحد لتحليل ادلعطيات فمنهم من يراه من منظور رياضي يتجلى في معادلات رياضية وآخر يراه في مجموعة من العلاقات الاحصائية والثالث يراه من زاوية المعلوماتية فتحليل المعطيات هي وصف لجداول رقمية فأمام هذه الأرقام يتعين على الباحث القيام بتحليلها واستخراج النتائج اليت تكون دعامة الختاذ القرار ادلناسب. وكتعريف شامل ىي ادليدان الذي يستعمل أرقاما مستمدة من واقع ما هبدف احلصول على معلومات مفيدة وغنية حول إشكالية مطروحة يف أقل وقت ممكن وبأقل تكلفة وهذا بالاستعانة بأدوات رياضية وإحصائية ومعلوماتية.

**.2 عالقة حتليل املعطيات بغريها من العلوم**: ترتبط حتليل ادلعطيات بعلم االحصاء الرايضيات وادلعلوماتية فإذا أردنا معرفة العلاقة التي تربط تحليل المعطيات بالإحصاء فإنه يصعب علينا ذلك لأن تحليل المعطيات تعتبر جزءا من علم الاحصاء، أما إذا تعمقنا في علم الاحصاء بين المنهج الاستقرائي والمنهج الاستنباطي فإننا ندرج تحليل المعطيات ضمن الاحصاء الاستنباطي فالمنهج الأول يهتم بتحليل العلاقة بين المتغيرات موضع البحث عن طريقة صياغة نماذج وتقديرها ثم اختبارها مع الأخذ بعين الاعتبار فرضيات مسبقة وهذا بالاستعانة بنظرية الاحتمالات أما المنهج الثاني فيعتمد على بيانات موضع البحث سواء كانت بيانات مقطعية أو متصلة وبعد معالجة هذه البيانات نستخلص النتائج وبعد ذلك يمكننا إذ تطلب الامر وضع نموذج بدون فرضيات مسبقة وهذا عكس المنهج الاستقرائي الذي يعتمد عليه في صياغة النماذج القياسية.

أما عن علاقته بالمعلوماتية فإن تقنيات تحليل المعطيات تستدعى استخدام الكمبيوتر إذ أن تطور طرق تحليل المعطيات تطلب تغير وسيلة الحساب للحصول على نتائج دقيقة وغير مكلفة ومن بين هذه البرامج نجد SPSS, SAS, XL stat….

كما ترتبط تحليل المعطيات بالرياضيات ارتباطا وثيقا إذ أن طرق تحليل تستعمل الجبر الخطي والهندسة والمصفوفات من أجل تسيير وتحليل الجداول الرقمية للظواهر المدروسة بغية الوصول إلى نتائج تساهم في شكل كبير لإعطاء تفسير للإشكال المطروح.

**.3 جماالت تطبيق حتليل املعطيات:** إن مفهوم حتليل ادلعطيات يلخص بشكل عام اجملاالت اليت ميكن أن تدخل في دراستنا فمعالجة الارقام المبوبة في جداول من اختصاص علم الاحصاء بشكل عام وتحليل المعطيات بشكل خاص باعتبار هذه الاخيرة جزء من علم الاحصاء ومن ثم كان الاهتمام بتحليل المعطيات فقد استعملت من طرف علماء النفس لدراسة النقاط المحصل عليها من طرف الطلاب وعلاقتها بمتغيرات أخرى كالذكاء والذاكرة بعد ذلك اتسع المجال ليشمل مختلف الميادين والعلوم الميدان السياسي كالانتخابات وهيكلة الاحزاب والاقتصاد لمعرفة وتحليل السوق وفي الطب لتطبيق الامراض التي تشترك في اسباب وجودىا..............اخل.

**.4 تقسيم طرق حتليل املعطيات:** تنقسم طرق حتليل ادلعطيات إىل رلموعتُت:

أ. طرق حتليل العوامل

ب. طرق التصنيف االتوماتيكي

يمكن أن نميز كل مجموعة بالرسم البيايي التالي:

3

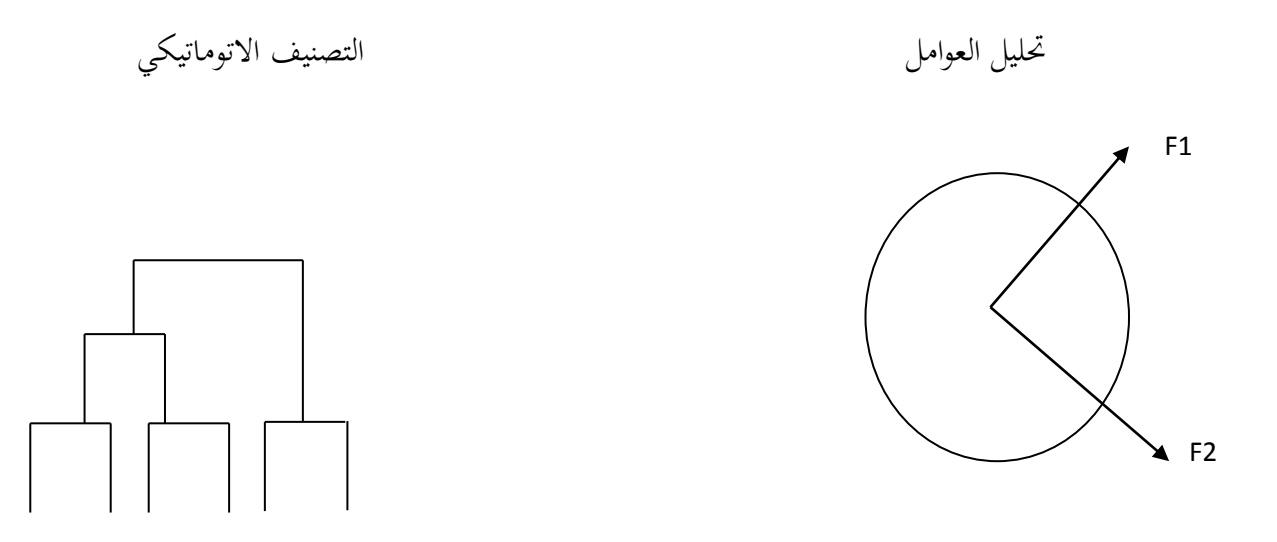

هدف المجموعة الأولى هو البحث عن متغيرات جديدة (العوامل) انطلاقا من المتغيرات الأصلية ومن خصائص ىذه العوامل ما يلي:

- غير كثيرة (أي تكون قليلة مقارنة بالمتغيرات التي انتقلنا منها)
- غير مرتبطة فيما بينها مع تصغير خسارة المعلومات التي سببها هذا الانتقال وبالتالي نكون قد عوضنا المعطيات الأصلية إلى أننا ما نحصل عليه من الناحية العلمية نفسه من ناحية الدقة وبذلك فإن طرق حتليل العوامل هتدف إلغلاد التوجهات القصوى المتداد سحابة النقط تدعى مبحاور العوامل وىذا من أجل تقليل فقدان المعلومات كما هو وضح في الشكل التالي:

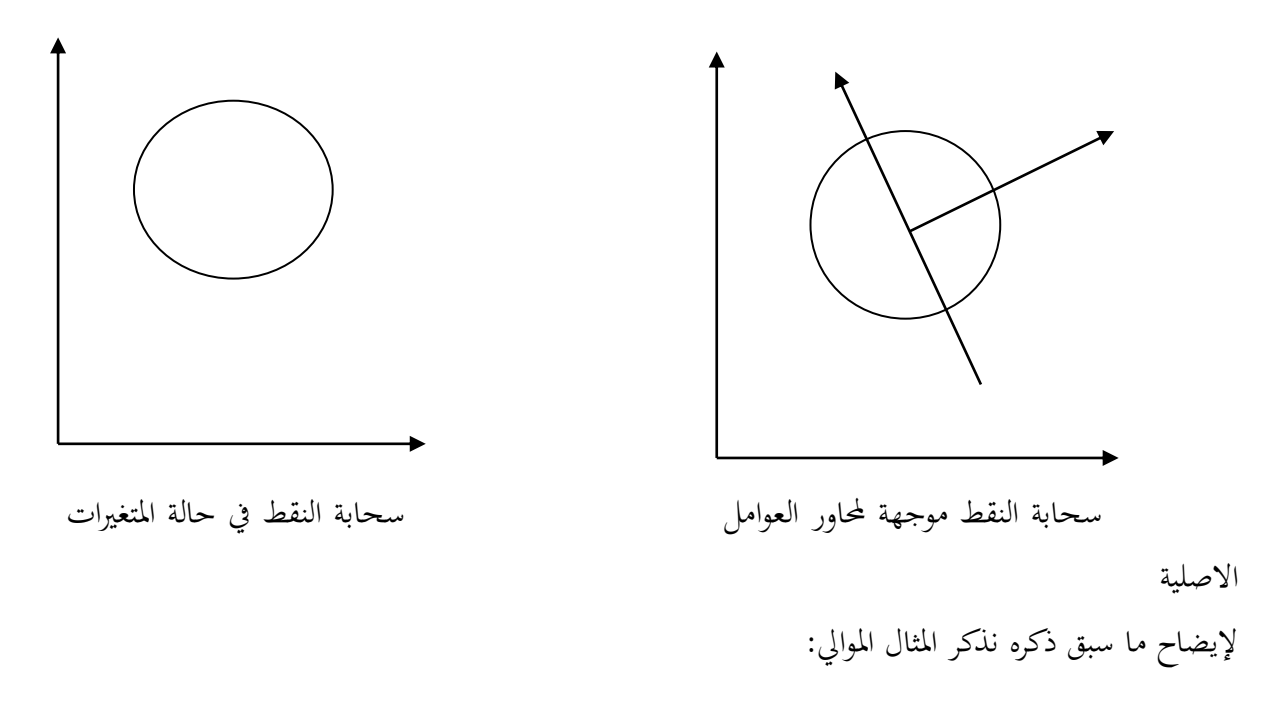

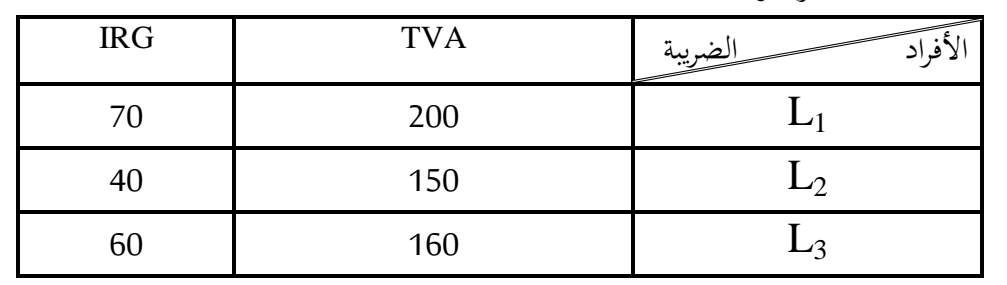

نريد معرفة العلاقة بين المبلغ المدفوع من طرف 3 مكلفين بالضريبة على الدخل الاجمالي IRG والرسم على القيمة الضافة TVA وتكون لدينا ادلعطيات التالية:

نقوم بتجسيد هذه المعطيات في معلم متعامد ومتجانس كما هو مبين أدناه:

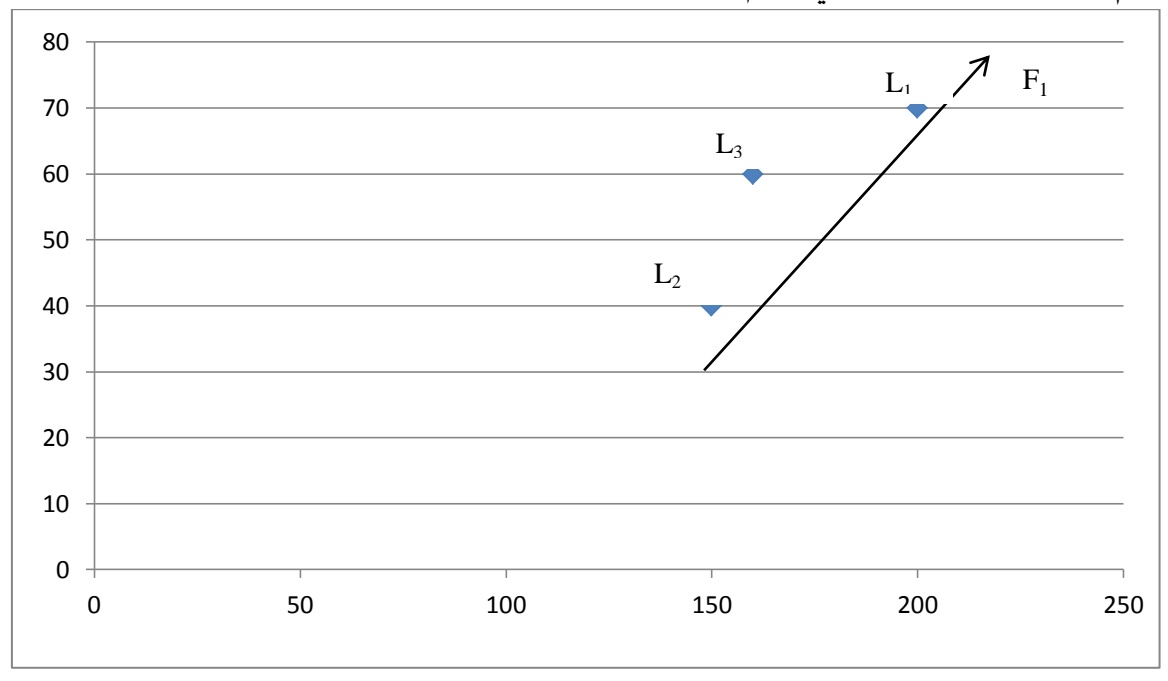

وبالتالي نكون قد عوضنا المتغيرات الأصلية TVA وIRG بمفسر جديد F1 أما محتوى التصنيف الاوتوماتيكي فتستعمل لتصنيف بيانات الافراد إلى فئات متجانسة بشكل متسلسل أو غير متسلسل مع الأخذ بعين الاعتبار المتغيرات المدروسة كأن نضيف مثلا ولايات القطر الجزائري تبعا للإيرادات المحتملة وتأتي هذه الطرق لتكمل طرق تحليل العوامل إذن تعتمد هذه الأخيرة على دراسة علاقة المتغيرات فيما بينها بينما تقوم الأولى بتصنيف الافراد إلى مجموعات ثم تدرس كل مجموعة على حدى أي دراسة العلاقة بين الفئات المشكلة للمجموعة ثم دراسة العلاقة بين المجموعات فيما بينها. **.5 مراحل حتليل املعطيات:** تتميز حتليل ادلعطيات على العموم ابدلراحل الرئيسية التالية:

أ. **تحديد الاشكالية**: قبل البدء في جمع البيانات لابد أن نعرف نوع الاشكالية المدروسة وهدفها لأنه لا يمكن تطبيق علاقة بين المتغيرات إلى بعد تحديد الغاية من الظاهرة المدروسة وجمع المعطيات بشكل دقيق بكيفية

تسمح بتغطية مختلف جوانب الموضوع وحصرها فهذه المرحلة تتوقف عليها جميع المراحل اللاحقة فأي خطأ في المعطيات أو عدم وضوح الاشكالية المدروسة تؤدي إلى مشاكل مشكوك في أمرها. **ب. استخالص اجلداول:** حىت يتسٌت أخذ فكرة على ادلعطيات اجملمعة البد من تنظيمها وترتيبها يف جداول حيث تكون المعطيات المتعلقة بالأفراد أو المشاهدات في الأسطر والمتغيرات (المواصفات) المتعلقة بكل فرد في الأعمدة. وفي هذه المرحلة تطرح مسألة نوعية المتغيرات ونوعية الجداول المدروسة فمن ناحية المتغيرات نميز متغيرات كمية وكيفية، أما من ناحية الجداول فإننا نميز عدة أنواع تختلف من حيث الاستخدام حيث أن كل طريقة تستخدم جدول معين دون الآخر إلى أنها تتفق كلها في الغاية وهي استخلاص المعلومات بأقل خسارة شلكنة ومن بُت ىذه اجلداول :

- **جدول القياسات )اجلداول الكمية(:** وىي جداول شائعة االستعمال تكون فيها ادلشاىدات متجانسة القياس حيث توضع المجموعة I على الأسطر والمتغيرات j على الأعمدة. أما من ناحية المتغيرات التي يمكن أن تقع فإننا نستطيع أن نختصر ونركز المعطيات وهذا بطرح كل من المتوسط الحسابي والقسمة على الانحراف المعياري لتفادي الأرقام الكبيرة.
- **جدول التوافيق:** ىو جدول مزدوج يكون على شكل مستطيل مقسم إىل أسطر وأعمدة يسمح كغيره من الجداول الاحصائية بتفسيرات سريعة للظاهرة المبوبة فيه.
- **جدول النقاط:** وىي جداول ذلا استعمال واسع لدى ادلؤسسات الًتبوية لدراسة العالقة اليت تربط بين التلميذ والنقاط المحصل عليها في مختلف المواد.
- **اجلداول الثنائية:** يطلق على ىذا النوع من اجلداول اسم اجلداول الثنائية ألهنا أتخذ قيمتُت إما الصفر أو الواحد بحيث العدد 1 يعبر عن وجود الصفة لدى الفرد و0 يعبر عن عدم وجودها. كذلك تستعمل عند االجابة عن االسئلة بنعم أو ال.
- **جداول الرتب:** تسمح بًتتيب الظاىرة ادلدروسة ترتيبا تصاعداي أو تنازليا كأن ترتب الوالايت حسب المنازعات التي ربحتها الإدارة الضريبية.
- **اجلداول النوعية:** يف ىذا النوع من اجلداول تكون االرقام معةربة عن رموز معينة انجتة عن طبيعة الظاهرة المدروسة كأن تكون مثلا الاجابة عن استمارة أسئلة تتعلق بأفراد قصد تطبيق سلم الضرائب ........الخ فتأخذ هذه الحالات أرقام تعبر عن حالة الفرد.

ج. **تسيير الجداول**: تعتبر هذه المرحلة بمثابة السلعة الوسطية للحصول على المنتوج النهائي بعد جمع المعطيات وتنظيمها في جدول لابد من القيام بتغيرات عليه حتى يكون قابل للتحليل. **د. تحليل الجداول:** تشكل هذه المرحلة اهتمام أكبر لأي باحث مختص في تحليل المعطيات إذ يمكن أن يميز هذه المرحلة هو تمثيل المشاهدات عبر سحابة النقط واختصار المعطيات في عوامل جديدة مع الاحتفاظ بأكبر قدر ممكن من المعلومات.

**و. تفسري النتائج:** يتطلب من الباحث يف ىذه ادلرحلة أن يكون ملم ابألدوات االحصائية ادلستعملة خالل مرحلة التحليل لكي يعطي تفسيرا موضوعيا للظاهرة المدروسة فتفسير النتائج يكون على أساس الهدف المراد بلوغه فانطلاقا من هذه المرحلة يمكن أخذ القرار اللازم سواء بالاكتفاء بالنتائج المحصل عليها أو إعادة النظر فيها بالعودة إلى المرحلة 2 أو 3 من مراحل تحليل المعطيات. من خلال ما ً سبق ذكره يمكن استخلاص المخطط التالي:

**خمطط مراحل حتليل املعطيات**

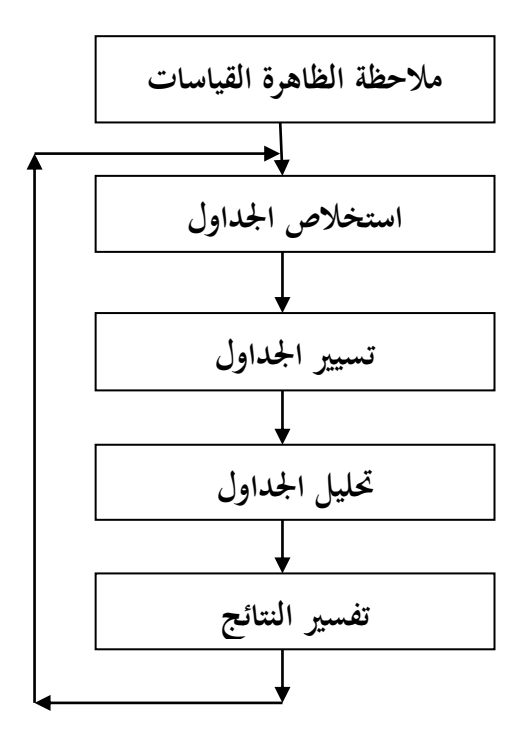

## **مراجع احملور األول:**

- صواليلي صدر الدين، حتليل ادلعطيات، دار ىومة للطباعة والنشر، اجلزائر، .2012
- ثروت مُحمَّد عبد المنعم مُحمَّد إبراهيم ، التحليل الإحصائي للمتغيرات المتعددة ، مكتبة الانجلو المصرية، القاىرة ، مصر ، .2011
	- موالي بوعالم، حتليل ادلعطيات، مطبوعة جامعية، جامعة البويرة –اجلزائر،- .2020/2012
	- يوسف صوار، حتليل ادلعطيات، مطبوعة جامعية، جامعة سعيدة –اجلزائر،- .2020/2012

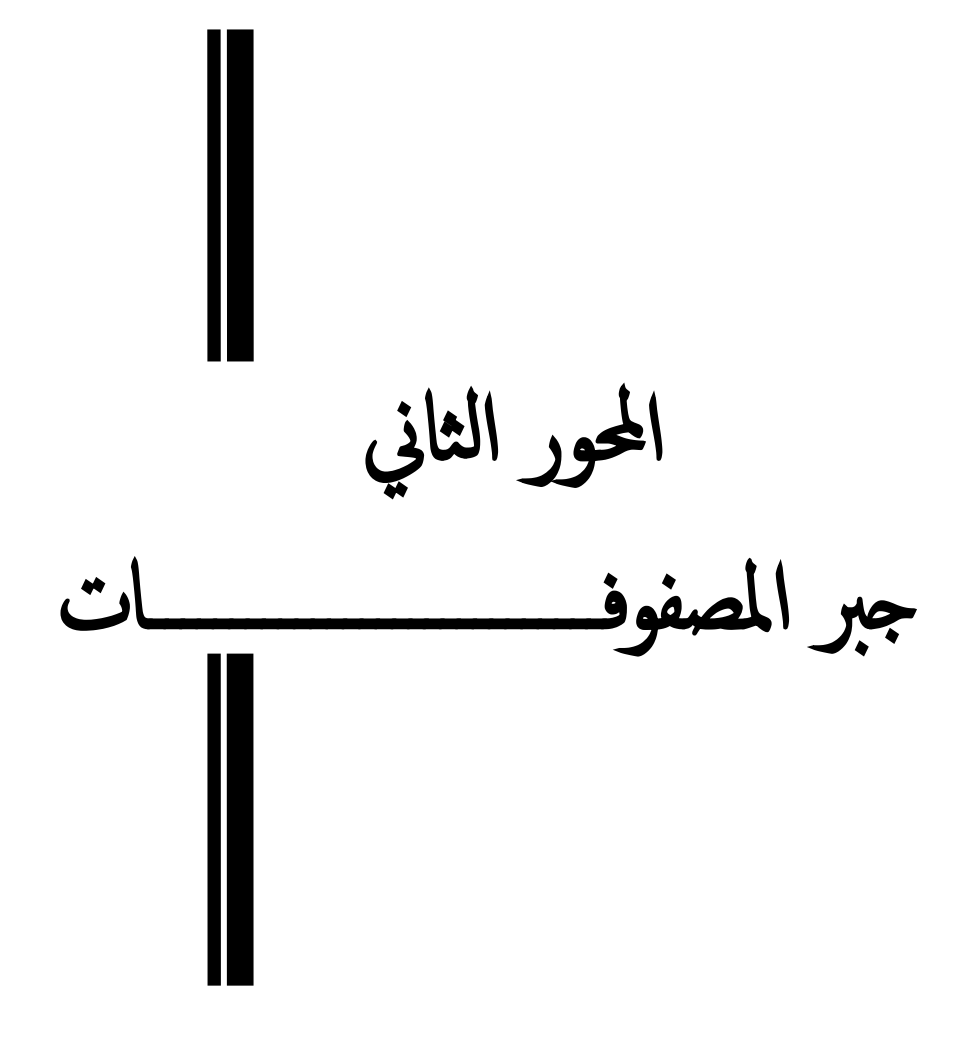

**-1 مفاهيم عامة على املصفوفات:**

كما أشرنا سابقا فإنه يمكن تفسير الطرق الإحصائية متعددة المتغيرات باستخدام مفاهيم جبر المصفوفات حيث تعتبر المصفوفة هي منظومة مستطيلة من مجموعة من الأرقام أو العناصر الموجودة في صفوف وأعمدة. لهذا يجب أن يكون لدى الباحث حد أدىي من المعرفة لهذا الفرع من الرياضيات. **.1-1 تعريف املصفوفة:**

المصفوفة هي منظومة مستطيلة من مجموعة من الأعداد الحقيقية مرتبة في أسطر أفقية وأعمدة عمودية محددة من الجانبين بقوسين، وتستخدم في الغالب لحل العديد من المسائل الاقتصادية المرتبطة بأنظمة من  $\big(m,n\in \mathrm{N}^*\big)$  المعادلات الخطية نرمز لها بالرمز  $A_{m\times n}$  حيث تمثل $m$  عدد الأسطر. و  $n$  عدد الأعمدة تكتب بشكل عام وفق ما يلي:

$$
A_{m \times n} = \begin{pmatrix} a_{11} & \cdots & a_{1n} \\ \vdots & \ddots & \vdots \\ a_{m1} & \cdots & a_{mn} \end{pmatrix}
$$
  
 
$$
a_{m1} \qquad \qquad (a_{mn})
$$

$$
C = \begin{pmatrix} c_1 \\ c_2 \\ \vdots \\ c_n \end{pmatrix}
$$

**الشعاع سطر يكتب كما يلي:**

 $R = (r_1 \quad r_2 \quad \cdots \quad r_m)$ 

**مثال توضيحي:**

مؤسسة تستخدم ثلاث مواد أولية (M1,M2,M3) لإنتاج سلعتين (P1,P2) ولإنتاج وحدة واحدة من ادلنتجات يتطلب:

- السلعة 1P: يتطلب إلنتاجها 3 وحدات من 1M و وحدتني من 2M ووحدة واحدة من 3M؛
- السلعة 2P: يتطلب إلنتاجها 5 وحدات من 1M و 4 وحدات من 2M و 6 وحدات من 3M.

مع العلم أن ىذه ادلؤسسة تتوفر على مواد أولية تقدر بــ )09=3M100,=2M120,=1M)، مسري ىذه ادلؤسسة يبحث عن برانمج إنتاج مناسب، إذن ىذه ادلسألة االقتصادية ميكن صياغتها والبحث عن حلها ابالعتماد على جرب ادلصفوفات وفق ما يلي:

$$
\begin{cases} 3x_1 + 5x_2 = 120 \\ 2x_1 + 4x_2 = 100 \Leftrightarrow \begin{pmatrix} 3 & 5 \\ 2 & 4 \\ 1 & 6 \end{pmatrix} \begin{pmatrix} x_1 \\ x_2 \end{pmatrix} = \begin{pmatrix} 120 \\ 100 \\ 90 \end{pmatrix} \Leftrightarrow A.X = B \end{cases}
$$

- **.2-1 أنواع املصفوفات:**
- **املصفوفة القطرية:** ىي مصفوفة مربعة مجيع عناصرىا معدومة ما عدا العناصر الواقعة على القطر : الرئيسي فيها  $\left( a_{i j} \, / \, i = j \right)$ ، تكتب من الشكل التالي

$$
\begin{aligned}\n &\left\{2x_{1} + 4x_{2} = 100 \Leftrightarrow \begin{cases}\n 2 & 4 \\
 1x_{1} + 6x_{2} = 90\n \end{cases}\n \middle| \begin{cases}\n 2 & 4 \\
 1 & 6\n \end{cases}\n \middle| \begin{cases}\n x_{1} \\
 x_{2}\n \end{cases}\n \middle| =\n \begin{cases}\n 100 \\
 90\n \end{cases}\n \middle| \begin{cases}\n 3x_{1} + 6x_{2} = 90 \\
 1 & 6\n \end{cases}\n \middle| \begin{cases}\n 2 & 4 \\
 1 & 6\n \end{cases}\n \middle| \begin{cases}\n x_{1} \\
 x_{2}\n \end{cases}\n \middle| =\n \begin{cases}\n 100 \\
 90\n \end{cases}\n \middle| \begin{cases}\n 3x_{1} + 6x_{2} = 90 \\
 1 & 6\n \end{cases}\n \middle| \begin{cases}\n 2 & 4 \\
 0 & 9\n \end{cases}\n \middle| \begin{cases}\n 2 & 4 \\
 0 & 9\n \end{cases}\n \middle| \begin{cases}\n 2 & 0 \\
 0 & 2\n \end{cases}\n \middle| \begin{cases}\n 3 & 0 \\
 0 & 1\n \end{cases}\n \middle| \begin{cases}\n 4 & 0 \\
 0 & 3\n \end{cases}\n \middle| \begin{cases}\n 3 & 0 \\
 0 & 3\n \end{cases}\n \middle| \begin{cases}\n 4 & 0 \\
 0 & 3\n \end{cases}\n \middle| \begin{cases}\n 5 & 4 \\
 0 & 1\n \end{cases}\n \middle| \begin{cases}\n 5 & 4 \\
 0 & 1\n \end{cases}\n \middle| \begin{cases}\n 3 & 1 \\
 1 & 1\n \end{cases}\n \middle| \begin{cases}\n 3 & 1 \\
 1 & 2\n \end{cases}\n \middle| \begin{cases}\n 3 & 1 \\
 1 & 2\n \end{cases}\n \middle| \begin{cases}\n 3 & 1 \\
 1 & 2\n \end{cases}\n \middle| \begin{cases}\n 3 & 1 \\
 1 & 2\n \end{cases}\n \middle| \begin{
$$

حالات خاصة: إذا كانت العناصر الواقعة على القطر الرئيسي متساوية، سميت بالمصفوفة السلمية ومثال ذلك:

$$
A_{3\times 3} = \begin{pmatrix} 3 & 0 & 0 \\ 0 & 3 & 0 \\ 0 & 0 & 3 \end{pmatrix}
$$

 **املصفوفة املتناظرة:** ىي مصفوفة مربعة مجيع عناصرىا ادلتناظرة فيها ابلنسبة للقطر الرئيسي متساوية ومثال ذلك:  $\left(a_{ij}=a_{ji}\right)$ 

$$
A_{3\times 3} = \begin{pmatrix} 5 & 4 & -1 \\ 4 & 2 & 3 \\ -1 & 3 & 2 \end{pmatrix} \qquad ; A_{2\times 2} \begin{pmatrix} 1 & -2 \\ -2 & 3 \end{pmatrix}
$$

■ ا**لمصفوفة المتناظرة عكسيا**: هي مصفوفة مربعة جميع عناصرها المتناظرة فيها بالنسبة للقطر الرئيسي متساوية بالقيمة المطلقة ومتعاكسة في الإشارة $\big(a^{\phantom{\dag}}_{ij}=-a^{\phantom{\dag}}_{ji}\big)$ . ومثال ذلك:

$$
A_{3\times 3} = \begin{pmatrix} 5 & 4 & -1 \\ -4 & 2 & 3 \\ 1 & -3 & -2 \end{pmatrix} \qquad ; A_{2\times 2} \begin{pmatrix} 1 & -2 \\ 2 & 3 \end{pmatrix}
$$

*aij* 1/*i j* **مصفوفة الوحدة:** يف مصفوفة قطرية مجيع عناصر قطرىا الرئيسي مساوية للواحد ويرمز لها بالرمز *I<sub>n</sub> ومثال ذلك:*  $\big(a_{ij}=0/i\neq j\big)$ 

$$
I_3 = \begin{pmatrix} 1 & 0 & 0 \\ 0 & 1 & 0 \\ 0 & 0 & 1 \end{pmatrix} \qquad ; I_2 \begin{pmatrix} 1 & 0 \\ 0 & 1 \end{pmatrix}
$$

- . ويرمز ذلا ابلرمز *i*; *j* : *aij* 0 **املصفوفة املعدومة:** ىي مصفوفة مجيع عناصرىا معدومة . ومن أمثلة ذلك:
- $\overline{\phantom{a}}$  $\int$  $\setminus$  $\overline{\phantom{a}}$  $\setminus$ ſ  $\overline{\phantom{a}}$  $\overline{\phantom{a}}$  $\overline{\phantom{a}}$ J  $\setminus$  $\mathsf{I}$  $\mathbf{r}$  $\mathbf{I}$  $\setminus$ ſ  $_{x3} = | 0 \t0 \t0 |$  ;0<sub>2x</sub> 0 0 0 0 ;0 0 0 0 0 0 0 0 0 0  $0_{3\times 3} = | 0 \quad 0 \quad 0 |$  ;  $0_{2\times 2}$  $\big(\!\det\!\big(A_{\scriptscriptstyle{m}\times n}\big)\!=\! \big|A_{\scriptscriptstyle{m}\times n}\big|\!=\!0\big).$  المصفوفة الشاذة: هي مصفوفة مربعة محددها معدوم.
	- $\det(A_{\scriptscriptstyle m\times n})\!=\!|A_{\scriptscriptstyle m\times n}| \neq 0).$  ♦ المصفوفة النظامية: ه<sub>ي</sub> مصفوفة مربعة محددها غير معدوم.
- **املصفوفة املثلثية العلوية:** ىي مصفوفة تكون فيها مجيع العناصر الواقعة حتت القطر الرئيسي معدومة ومثال ذلك:
- $\overline{\phantom{a}}$  $\overline{\phantom{a}}$ J  $\overline{\phantom{a}}$  $\mathbf{I}$  $\setminus$  $x_4 =$ 0 0 0 4 0 0 2 7  $A_{4\times4}$  **املصفوفة املثلثية السفلية:** ىي مصفوفة مربعة تكون فيها مجيع العناصر الواقعة فوق القطر الرئيسي معدومة ومثال ذلك:

 $\overline{\phantom{a}}$  $\overline{\phantom{a}}$ 

 $\setminus$ 

0<sub>mxn</sub> 
$$
j \rightarrow 0
$$
  $j \rightarrow 0$   $j \rightarrow 0$   
\n
$$
0_{3\times 3} = \begin{pmatrix} 0 & 0 & 0 \\ 0 & 0 & 0 \\ 0 & 0 & 0 \end{pmatrix}
$$
\n
$$
(\det(A_{mxn}) = A_m
$$
\n
$$
A_{4\times 4} = \begin{pmatrix} 1 & 5 & 1 & 2 \\ 0 & 3 & 8 & 6 \\ 0 & 0 & 2 & 7 \\ 0 & 0 & 0 & 4 \end{pmatrix}
$$
\n
$$
A_{4\times 4} = \begin{pmatrix} 1 & 5 & 1 & 2 \\ 0 & 3 & 8 & 6 \\ 0 & 0 & 2 & 7 \\ 0 & 0 & 0 & 4 \end{pmatrix}
$$
\n
$$
A_{4\times 4} = \begin{pmatrix} 1 & 0 & 0 & 0 \\ 5 & 3 & 0 & 0 \\ 1 & 8 & 2 & 0 \\ 2 & 6 & 7 & 4 \end{pmatrix}
$$
\n
$$
A_{2\times 2} = \begin{pmatrix} 1 & 2 \\ 3 & -1 \end{pmatrix} \Rightarrow A_{2\times 2}^{t}
$$
\n
$$
A_{3\times 2} = \begin{pmatrix} 1 & 2 \\ 1 & 5 \\ 2 & 4 \end{pmatrix} \Rightarrow A_{3\times 2}^{t} = A_{3\times 3}^{t}
$$
\n
$$
A_{3\times 3} = \begin{pmatrix} 1 & 3 & 5 \\ 7 & 7 & 0 \\ 3 & 4 & 1 \end{pmatrix} \Rightarrow A_{3\times 1}^{t}
$$

 $\mathbf{I}$  $\mathbf{I}$ 

0 3 8 6

1 5 1 2

ſ

**.3-1 منقول مصفوفة** *Transposition***:** منقول مصفوفة ىي ادلصفوفة اليت نتحصل عليها بقلب األسطر أعمدة والأعمدة أسطر مع المحافظة على الترتيب، ويرمز لها بالرمز A<sup>r</sup> ومثال ذلك:  $\overline{\phantom{a}}$  $\bigg)$  $\setminus$  $\overline{\phantom{a}}$  $\setminus$ ſ  $\Rightarrow A'_{2\times 2} = \begin{bmatrix} 1 & 3 \\ 2 & -1 \end{bmatrix}$ J  $\setminus$  $\overline{\phantom{a}}$  $\setminus$ ſ  $x_2 = \begin{pmatrix} 1 & 2 \\ 3 & -1 \end{pmatrix} \Rightarrow A'_{2\times 2} = \begin{pmatrix} 1 & 3 \\ 2 & -1 \end{pmatrix}$ 1 3  $3 - 1$ 1 2 2×2  $\Box$  - 1  $\Box$   $\Box$   $\Box$  $A_{2\times2} = \begin{pmatrix} 1 & 2 \\ 2 & 1 \end{pmatrix} \Rightarrow A_2^t$ 

$$
A_{3\times 2} = \begin{pmatrix} 1 & 2 \\ 1 & 5 \\ 2 & 4 \end{pmatrix} \Rightarrow A'_{3\times 2} = \begin{pmatrix} 1 & 1 & 2 \\ 2 & 5 & 4 \end{pmatrix}
$$

$$
A_{3\times 3} = \begin{pmatrix} 1 & 3 & 5 \\ 7 & 7 & 0 \\ 3 & 4 & 1 \end{pmatrix} \Rightarrow A_{3\times 3}^{t} = \begin{pmatrix} 1 & 7 & 3 \\ 3 & 7 & 4 \\ 5 & 0 & 1 \end{pmatrix}
$$

**مالحظات:**  $\left( A^{\tau} \right)^{\tau} = A:$ هو  $A$  أي  $A^{\tau}$  $A=A^t:$ إذا كانت المصفوفة  $A$  متناظرة فإن **.2 العمليات األساسية على املصفوفات: .1-2 أثر مصفوفة )***matrix of Trace***):** أثر مصفوفة مربعة <sup>A</sup> ىو رلموع مداخل ادلصفوفة الواقعة على القطر الرئيسي وفق الشكل التايل:  $\mathcal{L}_{\times n} = \begin{vmatrix} \vdots & \ddots & \vdots \\ \vdots & \ddots & \vdots \end{vmatrix} \Rightarrow trace(A) = a_{11} + a_{22} + \cdots + a_{mn} = \sum_{i=1}^{n}$  $\overline{\phantom{a}}$  $\overline{\phantom{a}}$  $\overline{\phantom{a}}$ J  $\setminus$  $\mathsf{I}$  $\overline{\phantom{a}}$  $\mathbf{I}$  $\setminus$ ſ  $=$ *n*  $_{mn}$  =  $\sum_{i=1}^{n} a_{ii}$  $m_1$   $\cdots$   $a_{mn}$ *n*  $\begin{array}{ccc} m \times n = & 1 \\ \vdots & \cdots & 1 \end{array} \Rightarrow trace(A) = a_{11} + a_{22} + \cdots + a_{mn} = \sum a_{1n}$  $a_{m1}$   $\cdots$  *a*  $a_{11}$   $\cdots$  *a A* 1 11  $\mu_{22}$ 1 11  $u_1$  $A = a_{11} + a_{22} + \cdots$  $\cdots$  $\mathbb{R}^n \times \mathbb{R}^n$  $\cdots$ **مالحظة:** أثر ادلصفوفة ىو رلموع قيمها الذاتية. **مثال:**  $(A) = 1 + 5 = 6$ 7 5 1 4  $e_{2\times 2} = \begin{vmatrix} 1 & 1 \ 7 & 5 \end{vmatrix} \Rightarrow trace(A) = 1 + 5 =$ J  $\setminus$  $\overline{\phantom{a}}$  $\setminus$ ſ  $A_{2\times 2} = \begin{vmatrix} 1 & 1 \\ 7 & 5 \end{vmatrix} \Rightarrow trace(A$  $A = 1 + 7 + 1 = 9$ 3 4 1 7 7 0 1 3 5  $_{3\times 3}$  = | 7 7 0 |  $\Rightarrow$  trace(A) = 1 + 7 + 1 =  $\overline{\phantom{a}}$  $\overline{\phantom{a}}$  $\overline{\phantom{a}}$ J  $\setminus$  $\mathsf{I}$  $\mathbf{r}$  $\mathsf{I}$  $\setminus$ ſ  $A_{3\times 3} = \begin{vmatrix} 7 & 7 & 0 \end{vmatrix} \Rightarrow trace(A$  $(A) = 1 + 3 + 2 + 4 = 10$  $(2 \t6 \t7 \t4)$ 1 8 2 0 5 3 0 0 1 0 0 0  $_{4\times 4} = \begin{vmatrix} 5 & 5 & 6 \\ 1 & 8 & 2 \\ 1 & 8 & 3 \end{vmatrix} \Rightarrow trace(A) = 1 + 3 + 2 + 4 =$  $\overline{\phantom{a}}$  $\overline{\phantom{a}}$  $\overline{\phantom{a}}$  $\overline{\phantom{a}}$  $\backslash$  $\overline{\phantom{a}}$  $\mathbf{r}$  $\overline{\phantom{a}}$  $\mathbf{I}$ ſ  $A_{4\times 4} = \begin{vmatrix} 5 & 5 & 6 \\ 1 & 8 & 2 \\ 0 & 0 & 0 \end{vmatrix} \Rightarrow trace(A)$ **.2-2 اجلمع والطرح:** جلمع وطرح مصفوفتني جيب أن يكوان من نفس النوع أي تعامل عنصر بعنصر. **مثال:**  $(1 \t2)$  (5 6)

$$
A_{2\times 2} = \begin{pmatrix} 1 & 2 \\ 3 & 4 \end{pmatrix}; B_{2\times 2} \begin{pmatrix} 3 & 0 \\ 7 & 8 \end{pmatrix}
$$
  

$$
A + B = \begin{pmatrix} 6 & 8 \\ 10 & 12 \end{pmatrix}; A - B \begin{pmatrix} -4 & -4 \\ -4 & -4 \end{pmatrix}
$$

$$
A_{3\times 3} = \begin{pmatrix} 1 & 3 & 5 \\ 7 & 7 & 0 \\ 3 & 4 & 1 \end{pmatrix}; B_{3\times 3} = \begin{pmatrix} 1 & 2 & 3 \\ 6 & 5 & 4 \\ 7 & 6 & 5 \end{pmatrix}
$$
  
\n
$$
A + B = \begin{pmatrix} 2 & 5 & 8 \\ 13 & 12 & 4 \\ 10 & 10 & 6 \end{pmatrix}; A - B = \begin{pmatrix} 0 & 1 & 2 \\ 1 & 2 & -4 \\ -4 & -2 & -4 \end{pmatrix}
$$
  
\n
$$
A+B=B+A: \text{a.e. } \text{a.e. } \text{
$$

■

\n
$$
A_{\text{max}}
$$
\n5

\n6

\n
$$
A_{\text{max}}
$$
\n9

\n
$$
A_{\text{max}}
$$
\n1

\n
$$
A_{2 \times 2} = \begin{pmatrix} 1 & 0 \\ 2 & 3 \end{pmatrix}; B_{2 \times 2} = \begin{pmatrix} 1 & 1 \\ 0 & 1 \end{pmatrix}
$$
\n2

\n
$$
A \times B = \begin{pmatrix} 1 & 0 \\ 2 & 3 \end{pmatrix} \times \begin{pmatrix} 1 & 1 \\ 0 & 1 \end{pmatrix} = \begin{pmatrix} 1 & 1 \\ 2 & 5 \end{pmatrix}
$$
\n2

\n
$$
B \times A = \begin{pmatrix} 1 & 1 \\ 0 & 1 \end{pmatrix} \times \begin{pmatrix} 1 & 1 \\ 2 & 3 \end{pmatrix} = \begin{pmatrix} 3 & 3 \\ 2 & 3 \end{pmatrix}
$$
\n3

\n
$$
A \times B \neq B \times A : \text{25} \text{ if } A \neq 0 \text{ if } A \neq 0 \text{ if } A \
$$

 $\Leftrightarrow$ 

#### **.3 احملددات***Determinats***:**

لكل مصفوفة مربعة A، يوجد رقم (ثابت) معروف باسم محدد المصفوفة، ويسمى det A أو يرمز له ،عملية اجياد قيمة احملدد تعرف ابسم حساب أو فك او ختفيض احملدد، ويتم ذلك من خالل التعامل *A* ابلرمز مع كل عناصر المصفوفة وفقا لشكل محدد كالتالي:

**.1.3 حساب قيمة حمدد 2x:2**

إذا كان:

$$
A_{2\times 2} = \begin{pmatrix} a_{11} & a_{12} \\ a_{21} & a_{22} \end{pmatrix}
$$

فإن محدد هذه المصفوفة هو كالتالي:

$$
|A_{2\times2}| = \begin{vmatrix} a_{11} & a_{12} \\ a_{21} & a_{22} \end{vmatrix} = a_{11}a_{22} - a_{12}a_{21}
$$
  
g

**مثال:**

$$
A_{2\times 2} = \begin{pmatrix} 1 & 2 \\ 3 & 4 \end{pmatrix} \Leftrightarrow |A_{2\times 2}| = \begin{vmatrix} 1 & 2 \\ 3 & 4 \end{vmatrix} \Leftrightarrow 1 \times 4 - 2 \times 3 = -2
$$
  

$$
B_{2\times 2} = \begin{pmatrix} 6 & 5 \\ 8 & 7 \end{pmatrix} \Leftrightarrow |B_{2\times 2}| = \begin{vmatrix} 5 & 6 \\ 7 & 8 \end{vmatrix} \Leftrightarrow 6 \times 7 - 5 \times 8 = 2
$$

## **.1.3 حساب قيمة حمدد 3x:3**

إذا كان:

$$
A_{3\times3} = \begin{pmatrix} a_{11} & a_{12} & a_{13} \\ a_{21} & a_{22} & a_{23} \\ a_{31} & a_{32} & a_{33} \end{pmatrix}
$$

فإن محدد هذه المصفوفة هو كالتالي:

$$
|A_{3\times3}| = \begin{vmatrix} a_{11} & a_{12} & a_{13} \\ a_{21} & a_{22} & a_{23} \\ a_{31} & a_{32} & a_{33} \end{vmatrix}
$$
  
\n
$$
|A_{3\times3}| \Leftrightarrow a_{11}a_{22}a_{33} - a_{11}a_{23}a_{32} + a_{12}a_{23}a_{31} - a_{12}a_{21}a_{33} + a_{13}a_{12}a_{32} - a_{13}a_{22}a_{31}
$$
  
\n
$$
\vdots \qquad \qquad \vdots \qquad \qquad \vdots
$$
  
\n
$$
3x3 \qquad \qquad \vdots \qquad \qquad \vdots
$$
  
\n
$$
x \qquad \qquad \vdots \qquad \qquad \vdots
$$
  
\n
$$
M_{11}a_{22}a_{33} - a_{11}a_{23}a_{32} + a_{12}a_{23}a_{31} - a_{12}a_{21}a_{33} + a_{13}a_{12}a_{32} - a_{13}a_{22}a_{31}
$$

 عدد العناصر يف كل مقدار نفسها عدد األسطر أو األعمدة يف ادلصفوفة، وابلتايل زلدد 2x2 سيكون لو عنصران يف مقدار من مقادير فك ىذا احملدد، وإذا كان احملدد 3x3 فسوف تكون ىناك ثالثة عناصر يف كل مقدار من مقادير فك احملدد وىكذا؛ ادلقادير يف الفك تتبادل اإلشارة من **+** إىل .-

**مثال:** أوجد محدد المصفوفة A:

$$
A = \begin{pmatrix} 1 & 2 & 3 \\ 5 & 7 & 4 \\ 2 & 1 & 3 \end{pmatrix}
$$
  
\n
$$
|A| = \begin{vmatrix} 1 & 2 & 3 \\ 5 & 7 & 4 \\ 2 & 1 & 3 \end{vmatrix} \Leftrightarrow |A| = (1 \times 7 \times 3) - (1 \times 4 \times 1) + (2 \times 4 \times 2) - (2 \times 5 \times 3) + (3 \times 2 \times 1) - (3 \times 7 \times 2) = -24
$$

 احملدد 2x2 لو مقدران فقط عند الفك، واحملدد 3x3 لو ستة مقادير ومنو فإن القاعدة العامة تكون وفق ما يلي: احملدد NxN لو: N !=N(N-1)(N-2)…….3.2.1 وابلتايل فإن زلدد من الدرجة 4x:4 4 !=4.3.2.1=24 زلدد من الدرجة 5x:5 5 !=5.4.3.2.1=120

## **.4 مقلوب مصفوفة** *Inversion Matrix***:**

ال يعرف مقلوب مصفوفة إىل يف ادلصفوفات ادلربعة ولكن ليس لكل مصفوفة مربعة مقلوب وتكتب العبارة كالتايل:

$$
A^{-1}A = AA^{-1} = I_n
$$
\n
$$
A^{-1}A = AA^{-1} = I_n
$$
\n
$$
A = \begin{pmatrix} a_{11} & a_{12} \\ a_{21} & a_{22} \end{pmatrix}; \quad \det(A) \neq 0
$$
\n
$$
A = \begin{pmatrix} a_{12} & a_{13} \\ a_{21} & a_{22} \end{pmatrix}; \quad \det(A) \neq 0
$$

$$
A^{-1} = \begin{pmatrix} \frac{a_{22}}{|A|} & \frac{-a_{12}}{|A|} \\ \frac{-a_{21}}{|A|} & \frac{a_{11}}{|A|} \end{pmatrix}
$$

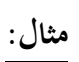

$$
A_{2\times 2} = \begin{pmatrix} 1 & 2 \\ 3 & 4 \end{pmatrix} \Leftrightarrow |A_{2\times 2}| = \begin{vmatrix} 1 & 2 \\ 3 & 4 \end{vmatrix} \Leftrightarrow 1 \times 4 - 2 \times 3 = -2
$$
  
\n
$$
A^{-1} = \begin{pmatrix} \frac{4}{-2} & \frac{-2}{-2} \\ \frac{-3}{-2} & \frac{1}{-2} \end{pmatrix} \Leftrightarrow \begin{pmatrix} -2 & 1 \\ \frac{-3}{-2} & \frac{1}{-2} \end{pmatrix}
$$
  
\n
$$
B_{2\times 2} = \begin{pmatrix} 6 & 5 \\ 8 & 7 \end{pmatrix} \Leftrightarrow |B_{2\times 2}| = \begin{vmatrix} 5 & 6 \\ 7 & 8 \end{vmatrix} \Leftrightarrow 6 \times 7 - 5 \times 8 = 2
$$
  
\n
$$
B^{-1} = \begin{pmatrix} \frac{7}{2} & \frac{-5}{2} \\ \frac{-8}{2} & \frac{6}{2} \end{pmatrix} \Leftrightarrow \begin{pmatrix} \frac{7}{2} & \frac{-5}{2} \\ -4 & 3 \end{pmatrix}
$$
  
\n
$$
\vdots \qquad \qquad B^{-1} \Leftrightarrow |I_n / A^{-1}|
$$
  
\n
$$
(A/I_n) \cong (I_n / A^{-1})
$$

طريقة احملددات:

$$
A^{-1} = \frac{1}{\det(A)} (adj A)^{t}
$$
  
\n
$$
(adj A) = C_{ij} = \begin{pmatrix} C_{11} & C_{12} & C_{13} \\ C_{21} & C_{22} & C_{23} \\ C_{31} & C_{32} & C_{33} \end{pmatrix}
$$
  
\n
$$
C_{ij} = (-1)^{ij} D_{ij}
$$
  
\n
$$
j \text{ and } j \text{ is given by } (n-1) \text{ and } j \text{ is given by } D_{ij}
$$

d = 
$$
\begin{pmatrix} 1 & 2 & 3 \ 5 & 7 & 4 \ 2 & 1 & 3 \end{pmatrix}
$$
  
\n
$$
A = \begin{pmatrix} 1 & 2 & 3 \ 5 & 7 & 4 \ 2 & 1 & 3 \end{pmatrix}
$$
  
\n
$$
A| = \begin{pmatrix} 1 & 2 & 3 \ 5 & 7 & 4 \ 2 & 1 & 3 \end{pmatrix}
$$
  
\n
$$
A| = \begin{pmatrix} 1 & 2 & 3 \ 5 & 7 & 4 \ 2 & 1 & 3 \end{pmatrix} \Leftrightarrow |A| = (1 \times 7 \times 3) - (5 \times 1 \times 3) + (2 \times 2 \times 4) - (3 \times 7 \times 2) + (4 \times 1 \times 1) - (3 \times 2 \times 5) = -24
$$
  
\n
$$
C = \begin{pmatrix} 7 & 4 \ 1 & 3 \ 1 & 3 \ 1 & 3 \end{pmatrix} - \begin{pmatrix} 5 & 4 \ 2 & 3 \ 2 & 1 \ 2 & 3 \end{pmatrix} - \begin{pmatrix} 1 & 2 \ 2 & 3 \ 2 & 1 \end{pmatrix} = \begin{pmatrix} 17 & -7 & -9 \ -3 & -3 & 3 \ -13 & 11 & -3 \end{pmatrix}
$$
  
\n
$$
C = \begin{pmatrix} 17 & 3 \ 7 & 4 \ 7 & 4 \end{pmatrix} - \begin{pmatrix} 1 & 3 \ 5 & 4 \ 5 & 7 \ 7 & 4 \end{pmatrix} + \begin{pmatrix} 1 & 2 \ 5 & 4 \ 5 & 7 \end{pmatrix} = \begin{pmatrix} 17 & -7 & -9 \ -13 & 11 \ -13 & 11 \ -3 & -3 \end{pmatrix}
$$
  
\n
$$
(adj C) = \begin{pmatrix} 17 & -3 & -13 \ -7 & -3 & 11 \ -9 & 3 & -3 \end{pmatrix}
$$
  
\n
$$
= \begin{pmatrix} 17 & -3 & -13 \ -7 & -3 & 11 \ -9 & 3 & -3 \end{pmatrix}
$$
  
\n
$$
= \begin{pmatrix} -\frac{17}{24} & \frac{3}{24} & \frac{13}{24} \\ -\frac{21}{24} & \frac
$$

$$
A^{-1} = \frac{1}{24} \begin{pmatrix} 17 & -3 & -13 \\ -7 & -3 & 11 \\ -9 & 3 & -3 \end{pmatrix} = \begin{pmatrix} -\frac{1}{24} & \frac{1}{24} & \frac{1}{24} \\ \frac{7}{24} & \frac{3}{24} & -\frac{11}{24} \\ \frac{9}{24} & -\frac{3}{24} & \frac{3}{24} \end{pmatrix}
$$

ومن السهل إثبات أن**:**

$$
AA^{-1} = \begin{pmatrix} 1 & 0 & 0 \\ 0 & 1 & 0 \\ 0 & 0 & 1 \end{pmatrix}
$$

**.5 القيم الذاتية واألشعة الذاتية:**

- **القيم الذاتية**: إذا كانت <sup>A</sup> مصفوفة من النوع nxn يسمى شعاعا ذاتيا للمصفوفة <sup>A</sup> الشعاع غري الصفري *n* مضاعف قياسي للشعاعU: *AU* إذا كانت *U R*
- $AU = \lambda U$ حيث تسمى λالقيمة الذاتية للمصفوفة A وU الشعاع الذاتي للعدد λ لإيجاد القيمة الذاتية للمصفوفة A نستخدم العالقة التالية:

$$
(A - \lambda I_n) = 0
$$

**مثال:1**

A  
\nA  
\nA  
\nA  
\n
$$
A = \begin{pmatrix} 3 & 2 \\ -1 & 0 \end{pmatrix} \Leftrightarrow |A - \lambda I_{2}| = 0 \Leftrightarrow \begin{pmatrix} 3 & 2 \\ -1 & 0 \end{pmatrix} - \lambda \begin{pmatrix} 1 & 0 \\ 0 & 1 \end{pmatrix} = \begin{pmatrix} 3 & 2 \\ -1 & 0 \end{pmatrix} - \begin{pmatrix} \lambda & 0 \\ 0 & \lambda \end{pmatrix}
$$
\n
$$
\Leftrightarrow \begin{pmatrix} 3-\lambda & 2 \\ -1 & -\lambda \end{pmatrix}
$$
\n
$$
\det(A) = (3-\lambda)(-\lambda) + 2
$$
\n
$$
\det(A) = \lambda^{2} - 3\lambda + 2
$$
\n
$$
\lambda_{1} = 1, \lambda_{2} = 2 : \lambda \neq 2
$$

$$
:2\!\!\downarrow
$$
ه

A  
\n
$$
A = \begin{pmatrix} 6 & 0.5 & 1 \\ 0.5 & 6.5 & 0.5 \\ 1 & 0.5 & 6 \end{pmatrix} \Leftrightarrow |A - \lambda I_3| = 0 \Leftrightarrow \begin{pmatrix} 6 & 0.5 & 1 \\ 0.5 & 6.5 & 0.5 \\ 1 & 0.5 & 6 \end{pmatrix} - \lambda \begin{pmatrix} 1 & 0 & 0 \\ 0 & 1 & 0 \\ 0 & 0 & 1 \end{pmatrix}
$$
\n
$$
= \begin{pmatrix} 6 & 0.5 & 1 \\ 0.5 & 6.5 & 0.5 \\ 1 & 0.5 & 6 \end{pmatrix} - \begin{pmatrix} \lambda & 0 & 0 \\ 0 & \lambda & 0 \\ 0 & 0 & \lambda \end{pmatrix} \Leftrightarrow \begin{pmatrix} 6 - \lambda & 0.5 & 1 \\ 0.5 & 6.5 - \lambda & 0.5 \\ 1 & 0.5 & 6 - \lambda \end{pmatrix}
$$
\n
$$
det(A) = ((6 - \lambda)(6.5 - \lambda)(6 - \lambda)) - ((0.5)(0.5)(1)) + ((1)(0.5)(0.5))
$$
\n
$$
- ((0.5)(0.5)(6 - \lambda)) + ((6 - \lambda)(0.5)(0.5)) - ((1)(6.5 - \lambda)(1))
$$
\n
$$
det(A) = ((6 - \lambda)(6.5 - \lambda)(6 - \lambda)) - (6.5 - \lambda)
$$
\n
$$
\lambda_1 = 7, \lambda_2 = 6, \lambda_3 = 5 : \lambda \neq \lambda
$$

 **األشعة الذاتية:** إن األشعة الذاتية للمصفوفة A ادلناظرة للقيم الذاتية ىي األشعة الذاتية اليت حتقق:  $AU = \lambda U$ 

الأشعة الذاتية المناظرة للقيم الذاتية في فضاء الحلول للمعادلة:

 $(A - \lambda I_n)U = 0$ 

**مثال:** االستعانة مبعطيات ادلثال السابق أوجد األشعة الذاتية ادلرفقة للقيم الذاتية  $\lambda_{_{\rm l}}$ شعاع ذاتي المرفق لـ  $U_{_{\rm l}}$ 

$$
(A - \lambda_1 I_3)U_1 = 0_{R^3}
$$
\n
$$
\begin{pmatrix}\n-1.5 & 0.5 & 1 \\
0.5 & -1 & 0.5 \\
1 & 0.5 & -1.5\n\end{pmatrix}\n\begin{pmatrix}\nx_1 \\
x_2 \\
x_3\n\end{pmatrix} = \begin{pmatrix}\n0 \\
0 \\
0\n\end{pmatrix}
$$
\n
$$
\Rightarrow \begin{cases}\n-1.5x_1 + 0.5x_2 + x_3 = 0 \dots \dots \dots \dots \dots (1) \\
0.5x_1 - x_2 + 0.5x_3 = 0 \dots \dots \dots \dots \dots (2) \\
x_1 + 0.5x_2 - 1.5x_3 = 0 \dots \dots \dots \dots \dots (3)\n\end{cases}
$$
\n
$$
2(1) + (2) \Rightarrow -2.5x_1 + 2.5x_3 = 0 \Rightarrow x_1 = x_3 \Rightarrow x_1 = x_2
$$
\n
$$
U_1 = x_1 \begin{pmatrix}\n1 \\
1 \\
1\n\end{pmatrix}; ||U_1|| = \sqrt{3}
$$
\n
$$
U_1 = \begin{pmatrix}\n0.577 \\
0.577\n\end{pmatrix}
$$

 $\lambda_{_2}$ شعاع ذاتي المرفق لـ $U_{_2}$ 

 0.408 0.816 0.408 ; 1.5 0.5 1 0.5 (3) 0.5 (1) 0.5 0.5 0......................................(3) 0.5 0.5 0.5 0......................(2) 0.5 0.....................................(1) 0 0 0 1 0.5 0 0.5 0.5 0.5 0 0.5 1 0 2 2 2 2 1 2 3 2 1 2 1 2 3 1 3 3 2 1 2 3 2 3 *U U x U x x x x x x x x x x x x x x A I U <sup>R</sup>* 

$$
\lambda_{_3} \cup \lambda_{_4}
$$
نابا گارفق $U_{_3}$ 

 *A I U <sup>R</sup>* 0.707 0 0.707 ; 2 1 0 1 (1) 2(2) 2.5 0 0 0.5 0...............................(3) 0.5 1.5 0.5 0......................(2) 0.5 0...............................(1) 0 0 0 1 0.5 1 0.5 1.5 0.5 1 0.5 1 0 3 3 1 3 3 1 2 2 1 2 3 1 2 3 1 2 3 3 2 1 3 3 3 3 *U U x U x x x x x x x x x x x x x x x x*

**مراجع احملور الثاين**

- Gene H. Golub, harles F. Van Loan, "Matrix Computations", Johns Hopkins University Press, USA, 2012.
- Roger A. Horn,Charles R. Johnson, Matrix Analysis ,Cambridge University Press, USA, 2013.
- Thomas S. Shores, Applied Linear Algebra and Matrix Analysis, Springer,USA,2007.
- Gilbert Strang, Introduction to Linear Algebra, Wellesley-Cambridge Press,USA,2016.
- Carl D. Meyer, Matrix Analysis and Applied Linear Algebra, SIAM (Society for Industrial and Applied Mathematics),USA,2000.

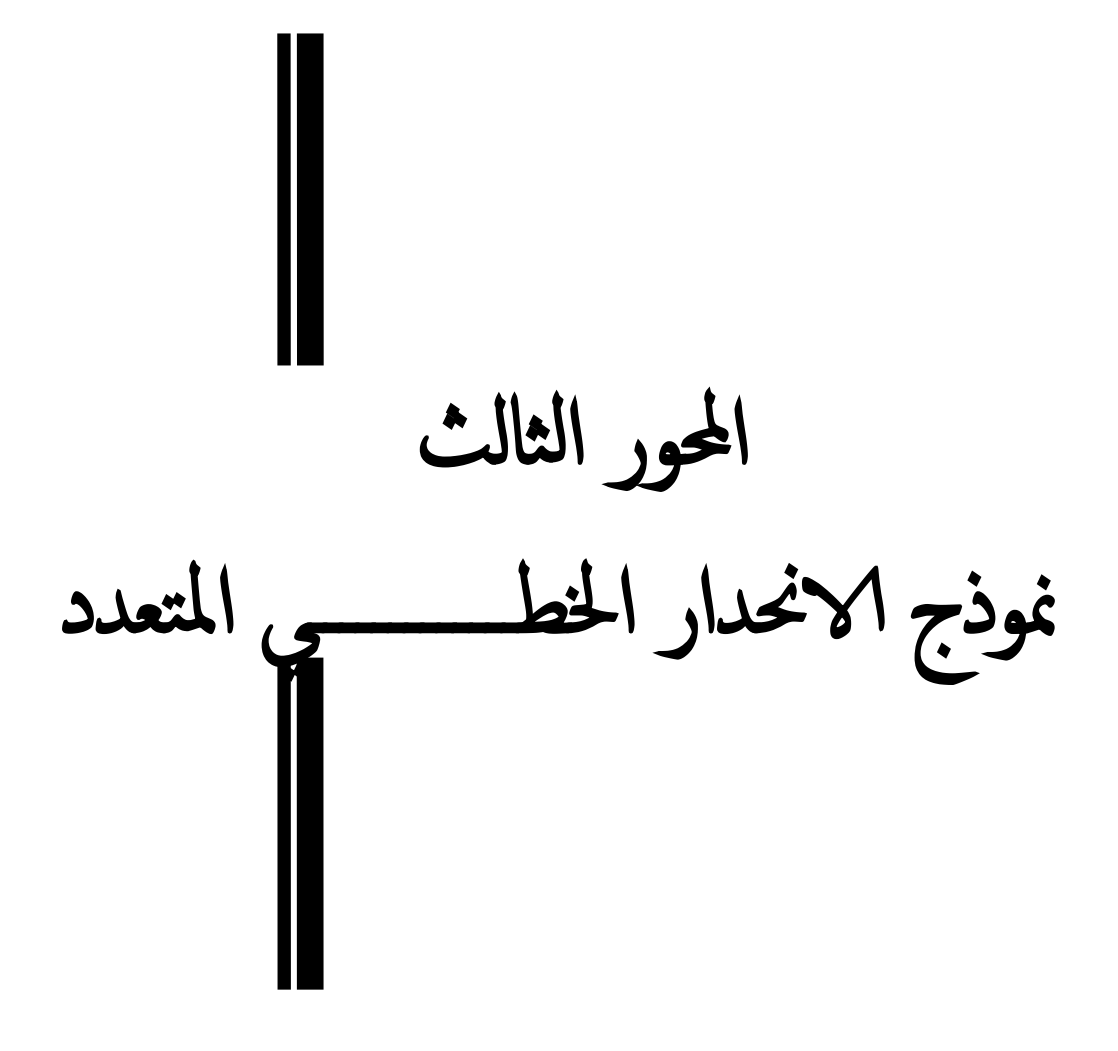

إن الواقع الاقتصادي، يفرض التعامل مع ظواهر اقتصادية معقدة، وعادة ما تشمل العلاقات الاقتصادية لهذه الظواهر على أكثر من متغير واحد مستقل، ومن النادر أيضاً اعتماد حدوث ظاهرة اقتصادية معينة على  $\overline{\phantom{a}}$ عامل واحد فقط، ولا يمكن في هذه الحالة الاستعانة بنموذج الانحدار البسيط لمعالجة هذه المشاكل، لهذا تتم الاستعانة بنموذج الانحدار المتعدد وهو تعميم لنموذج الانحدار البسيط والذي يحتوي على العديد من المتغيرات.

**.1 عرض النموذج املتعدد اخلطي.**

يمكن نمذجة العلاقة بين المتغير التابع والمتغيرات المستقلة وفق العلاقة التالية:

 $Y_i = \beta_0 + \beta_1 X_{i1} + \beta_2 X_{i2} + \dots + \beta_k X_{ik} + \varepsilon_i / i = 1.2 \dots n$ 

حيت):  

$$
Y_i
$$
 ∴ (X<sub>i</sub>, R<sub>0</sub>, R<sub>1</sub>,......, R<sub>k</sub>)  

$$
P(X_{i1}, X_{i2},..., X_{ik}) =
$$
  

$$
Y = X\beta + \varepsilon
$$

$$
Y = \begin{pmatrix} Y_1 \\ Y_2 \\ \vdots \\ Y_n \end{pmatrix}, X = \begin{pmatrix} 1 & X_{11} & X_{12} & \cdots & X_{1k} \\ 1 & X_{21} & X_{22} & \cdots & X_{2K} \\ \vdots & \vdots & \vdots & \ddots & \vdots \\ 1 & X_{n1} & X_{n2} & \cdots & X_{nk} \end{pmatrix}, \beta = \begin{pmatrix} \beta_0 \\ \beta_1 \\ \vdots \\ \beta_k \end{pmatrix}, \varepsilon = \begin{pmatrix} \varepsilon_1 \\ \varepsilon_2 \\ \vdots \\ \varepsilon_k \end{pmatrix}
$$

حيث:

مع:

 ادلتغري التابع؛ *Y* ▫ مصفوفة ادلتغريات ادلستقلة؛ *X* ▫  $\mathfrak{p} : \mathfrak{g} \longrightarrow \mathfrak{p}$  : شعاع المعالم؛  $\epsilon$  : شعاع الأخطاء.

**.2 فرضيات منوذج االحندار اخلطي املتعدد.** من أةل بناء دنوذج االحندار اخلطي ادلتعدد رنب توفر رلموعة من الفرضيات األساسية نوةزىا كالتايل

■ القيمة المتوقعة لعنصر الخطأ أي وسطه الحسابي تساوي الصفر E( $\varepsilon_i$ ) ؛

- $^4\, {\rm E}(\varepsilon_i^{\phantom i})^2 = \delta^{\,2}$  " تباين عنصر الخطأ ثابت في كل فترة
- القيمة التي يأخذها عنصر الخطأ في فترة ما تكون غير خطية أو غير مرتبطة بقيمة أخرى في أي فترة زمنية  $E(\varepsilon_i, \varepsilon_j) = 0/i, j = 1, 2, ..., n/(i \neq j)$ 
	- $\in$  المتغيرة (¿X*i*) لا تأخذ قيماً ثابتة لا ترتبط بقيم المتغير العشوائي E(X<sub>*i*</sub>,  $\varepsilon_i$ ) = 0
		- عدد المشاهدات (n) أكبر من عدد المتغيرات المستقلة (k).
			- **.3 تقدير منوذج االحندار اخلطي املتعدد.**

تهدف طريقة المربعات الصغرى إلى تصغير مربعات الفروقات بين القيم الحقيقية (سحابة النقاط) والقيم المقدرة (القيم التي تقع على المنحى)، ولكي نحصل أفضل منحى لابد من الحصول على أفضل تقدير للشعاع وذلك بتصغير قيم الأخطاء ( $\varepsilon_i$ ) إلى الحد الأدنى، والشرط الجوهري للتصغير هو أخــذ التفاضــــل الجزئــــي  $\beta$ لمجموع الانحرافات بالنسبة لمعالم النموذج حيث نضع:

$$
\Rightarrow \hat{\varepsilon} = Y - \hat{Y} = \begin{pmatrix} \hat{\varepsilon}_1 \\ \hat{\varepsilon}_2 \\ \vdots \\ \hat{\varepsilon}_n \end{pmatrix}
$$

ومن أجل تطبيق طريقة المربعات الصغرى نضع:  $\hat{\varepsilon}'\hat{\varepsilon} = Min\sum \hat{\varepsilon}_i^2 = Min\sum (Y_i - \hat{Y}_i) = Min(Y_i - \hat{Y}_i)(Y_i - \hat{Y}_i) = \varphi$  $f\hat{\varepsilon} = Min \sum_{i=1}^n \hat{\varepsilon}_i^2 = Min \sum_{i=1}^n (Y_i - \hat{Y}_i)^2 = Min (Y_i - \hat{Y}_i)^2 (Y_i - \hat{Y}_i)^2$ *n i*  $i - I_i$ *n i*  $Min\hat{\varepsilon}'\hat{\varepsilon} = Min\sum^{n}\hat{\varepsilon}^{2}_{i} = Min\sum^{n}\left(Y_{i}-\hat{Y}_{i}\right)^{2} = Min\Big(Y_{i}-\hat{Y}_{i}\Big)^{\prime}\Big(Y_{i}-\hat{Y}_{i}\Big)^{2}$  $i=1$ 2  $\hat{\beta} = -2X'Y + 2X'X\hat{\beta} + 0 \implies \hat{\beta} = (X'X')^{-1}(X'Y)$ من أجل تصغير هذه العلاقة نضع:  $\partial$  $\frac{\partial \varphi}{\partial \hat{\beta}} = -2X'Y + 2X'X\hat{\beta} + 0 \Longrightarrow \hat{\beta} = (XX')^{-1}$  $\beta$  $\varphi$ ومنه يمكن كتابة النموذج المقدر على الشكل:  $\hat{Y}_i = \hat{\beta}_0 + \hat{\beta}_1 X_{i1} + \hat{\beta}_2 X_{i2} + \dots + \hat{\beta}_k X_{ik} + \varepsilon_i$ **.4 تقييم منوذج االحندار اخلطي املتعدد.**

**.1-4 اختبار جودة التوفيق واالرتباط:** كما ىو احلال ابلنسبة للنموذج اخلطي البسيط فإن

$$
\sum_{i=1}^{n} (Y_i - \overline{Y})^2 = \sum_{i=1}^{n} (\hat{Y}_i - \overline{Y})^2 + \sum_{i=1}^{n} \varepsilon_i^2
$$
  
\nTSS = ESS + RSS

هذه المعادلة تسمح أن نحكم على جودة التوفيق للنموذج ويعطى معامل التحديد وفق العلاقة التالية:

$$
R^{2} = \frac{ESS}{TSS} = 1 - \frac{RSS}{TSS} = 1 - \frac{\sum_{i=1}^{n} \hat{\varepsilon}_{i}^{2}}{\sum_{i=1}^{n} (Y_{i} - \overline{Y}_{i})^{2}} = \frac{\sum_{i=1}^{n} (\hat{Y}_{i} - \overline{Y})^{2}}{\sum_{i=1}^{n} (Y_{i} - \overline{Y})^{2}}
$$

تتراوح قيمة  $R^2$  بين الصفر والواحد، وكلما ارتفعت قيمة معامل التحديد نتيجة إضافة عنصر مستقل جديد إلى النموذج فهذا يدل على أهمية هذا العنصر المستقل في تفسير سلوك المتغير التابع، أما إذا كانت إضافته لا تؤدي إلى زيادة محسوسة في معامل التحديد فهذا يعني أنه يجب حذفه من النموذج. نظرا لأن تباين الخطأ ( $\delta^2_{\varepsilon}$ ) يميل للتناقص خاصة عندما يقترب عدد المتغيرات المستقلة (k) في النموذج من عدد المشاهدات )*n*). يف ىذه احلالة فإن تباين اخلطأ يقًتب من الصفر ومعامل التحديد يقًتب من الواحد حىت يف حالة وةود علاقة تفسيرية ضعيفة بين المؤشرات المستقلة والمؤشر التابع. لتجنب الحصول على دلالة تقييمية غير صحيحة يستعمل معامل التحديد المصحح يأخذ الصيغة التالية:

$$
\overline{R}^2 = 1 - \left(1 - R^2\right) \frac{(n-1)}{(n-k-1)}
$$
2-4.  $1 - \frac{1}{2}$ 1-3.  $2 - 4$ 2-4.  $2 - 4$ 3-4.  $3 - 4$ 

$$
\begin{cases} H_0: \beta_0 = \beta_1 = \beta_2 = \dots = \beta_k = 0 \\ H_1: \beta_0 \neq \beta_1 \neq \beta_2 \neq \dots \neq \beta_k \neq 0 \end{cases}
$$

ميكن صياغة اختبار فيشر على النحو التايل

$$
F_{cal} = \frac{R^2 / k}{(1 - R^2) / (n - k - 1)} \mapsto F_{\alpha}(k, n - k - 1)
$$
  
زدا كانت  $F_{cal} > F_{cal}$  فاننا نرفض الفرضية،  $H_0$  لفرضية،

**.**5 **مناذج االحندار غري اخلطي املتعدد.**

كما هو الحال في نماذج الانحدار البسيط توجد أيضا في نماذج الانحدار المتعدد نماذج غير خطية حيث أن طريقة المربعات الصغرى العادية لا يمكنها تقدير هذه النماذج، لذلك وجب معالجتها وإجراء التحويلات اللازمة لتأخذ الصيغة الخطية وذلك من أجل تقديرها بطريقة المربعات الصغرى العادية، وتعتبر الصيغة الدالية التربيعية (كثير الحدود) والصيغ الدالية ذات المرونات من بين أهم النماذج غير الخطية المتعددة والتي من الممكن إجراء تحويل عليها من الصيغة غير الخطية إلى الصيغة الخطية كما يلي:

 $Y_i = \beta_0 + \beta_1 X_{i1} + \beta_2 X_{i2}^2 + \varepsilon_i$  الصيغ الدالية التربيعية (كثير الحدود) والتي تأخذ الشكل التالي:

نضع:  $W_i = \sum_{i=1}^2 W_i = \sum_{i=1}^2 W_i + \beta_0 + \beta_1 X_i + \beta_2 W_i + \varepsilon_i$  ويمكن تقديرها بطريقة المربعات الصغرى العادية.

- الصيغ الدالية ذات المرونات الثابتة وتعتبر دالة الإنتاج كوب دوغلاس من أهم النماذج غير الخطية المتعددة وهي تأخذ الشكل التالي:
- $Y_i = \beta_0 \t X_{i1}^{\beta_1} X_{i2}^{\beta_2} e^{\varepsilon_i}$

لتقدير العلاقة السابقة نقوم بإدخال اللوغاريتم الطبيعي لكلا طرفي المعادلة نحصل على:

 $\ln Y_i = \ln \beta_0 + \beta_1 \ln X_{i1} + \beta_2 \ln X_{i2} + \varepsilon_i$ نضع:  $\ln X_{i1} = w_{i1}; \ \ln X_{i2} = w_{i2}$  لتصبح العلاقة وفق الصيغة  $\ln Y_i = z_i; \ \ln \beta_0 = A; \ \ln X_{i1} = w_{i1}; \ \ln X_{i2} = w_{i2}$ الخطية  $\varepsilon_i = \beta_1 w_{i1} + \beta_2 w_{i2} + \varepsilon_i$  ويمكن تقديرها بطريقة المربعات الصغرى العادية.

**.6 مشاكل تقدير مناذج االحندار.**

تظهر مشاكل القياس الاقتصادي في حالة اختراق فرضيات هذا النوع من النماذج واسقاط أحد الفرضيات الأساسية لطريقة المربعات الصغرى العادية وتتمثل هذه المشاكل في:

- االرتباط الذايت؛
- االزدواج اخلطي؛
- عدم ثبات تباين حدود اخلطأ.
	- **.1-6 االرتباط الذايت.**

من بين الفرضيات الأساسية لتطبيق طريقة المربعات الصغرى العادية أن القيمة التي يأخذها عنصر حد الخطأ في فترة ما يجب أن تكون غير خطية أو غير مرتبطة بقيمة أخرى في أي فترة زمنية:

 $E(\varepsilon_i, \varepsilon_j) = 0/(i \neq j)$ غري ( *i* ) ، تكون قيمة ( *<sup>i</sup>* , *j* ) 0/(*i j*) يف حالة االخالل هبذه الفرضية أي يف حالة ما إذا كان مستقلة عن قيمة <sub>(/ €</sub> j) و (j ≠ j) هذا ما يترتب عليه وجود مشكل الارتباط الذاتي للأخطاء، وبالتالي وجب معالجة هذا المشكل.

أ. **أسباب ظهور مشكل االرتباط الذايت وآاثره:** ينشأ االرتباط الذايت نتيجة عدة أسباب نذكر منها

- إهمال بعض المتغيرات المستقلة من النموذج المراد تقديره؛
- الصياغة الرياضية غير الدقيقة لنموذج الانحدار المراد تقديره؛
	- سوءِ توصيف المتغير العشوائي؛

 عدم دقة بياانت السالسل الزمنية. أما وةوده فيؤثر سلبا على نتائج طريقة ادلربعات الصغرى العادية من حيث اخنفاض ادلعنوية االحصائية للنموذج ككل ودلعلماتو أيضا؛ ختفف دقة ادلعلمات ادلقدرة وتكون ذلا تباينات كبرية نسبيا؛ ارتفاع قيم األخطاء ادلعيارية )*SE* )دلعلمات النموذج؛ عدم دقة التوقعات ادلستخلصة ابستخدام طريقة ادلربعات الصغرى العادية. ب. **طرق الكشف عن مشكل االرتباط الذايت:** يف حالة وةود ارتباط ذايت فإن تباين ادلتغريات العشوائية احملسوبة بطريقة ادلربعات الصغرى العشوائية ال يعرب عن قيمتو العشوائية، لذلك فإن اختبار ستودنت واختبار فيشر ال ميكنهما الكشف عن وةود ارتباط ذايت، لذلك يتم االعتماد على رلموعة من االختبار البديلة للكشف عن مشكل االرتباط الذايت من الدرةة األوىل لعلى من أبرزىا اختبار *Watson-Durbin* الذي يعترب من أىم االختبارات الشائعة وادلستخدمة يف الكشف عن االرتباط الذايت من الدرةة األوىل والذي يقوم على الفرضيت ن

$$
\begin{cases} H_0: \rho = 0 \\ H_1: \rho \neq 0 \end{cases}
$$

يكتب اختبار *Durbin-Watson وفق الصيغة التالية*:

$$
DW = \frac{\sum_{t=2}^{n} (\hat{\varepsilon}_t - \hat{\varepsilon}_{t-1})^2}{\sum_{t=1}^{n} \hat{\varepsilon}_t^2}
$$

 $DW \cong 2(1-\hat{\rho})$  $\rho$  ككن كتابة الإحصائية أيضا بدلالة مقدر معامل الارتباط تتراوح قيمة DW المحسوبة بين 0 و4. ويوضح الشكل التالي قيم *d* (القيم المجدولة للاختبار)، وتوجد قيم كل من الحدين الأعلى والأدنى لـ d<sub>L</sub>,d<sub>U</sub>) في الجدول الإحصائي لتوزيع دربين واتسون.

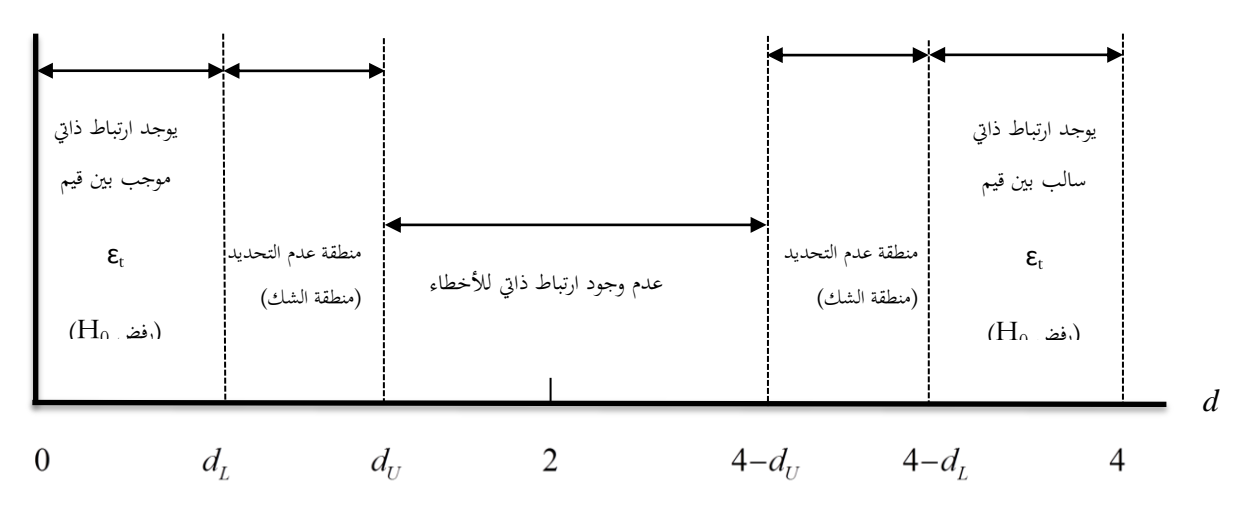

**الشكل رقم )20(:** مناط القبول والرفض الختبار *Watson-Durbin*

*Source : Gujarati D, Op Cit, P 469.*

ابالعتماد على الشكل رقم )00( ميكن القول أنو

- يتم رفض الفرضية *0H*؛ 4 *d <sup>L</sup> DW* 4 إذا كانت
- يتم قبول الفرضية *0H*؛ *d<sup>U</sup> DW* 4 *d<sup>U</sup>* إذا كانت
	- يتم رفض الفرضية *0H*؛ 0 *DW d <sup>L</sup>* إذا كانت
- افا كانت  $d_L < D W < d_U$  أو  $d_U < D W < d_U$  تكون نتيجة الاختبار غير محددة (منطقة  $d_L < D W < d_U$ الشك).
	- **.2-6 االزدواج اخلطي )التعدد اخلطي(.**

 يقصد ابالزدواج اخلطي أو التعدد اخلطي طبقا لـ *Frish Ranger* بشكل أساسي وةود عالقة خطية بين بعض أو كل المتغيرات المستقلة المتضمنة في نموذج الانحدار المراد دراسته.

- أ. **أسباب ظهور مشكل االزدواج اخلطي وآاثره:.**ىناك عدة أسباب لظهور مشكل التعدد اخلطي (الازدواج الخطي) بين المتغيرات المستقلة أهمها:
	- اشتراك بعض المتغيرات المستقلة في التحرك باتجاه زمني واحد ودون تخلف زمني؛
		- التغير المتداخل لعدم جمع بيانات كافية ومن عينات أكثر؛
			- استخدام المتغيرات المتخلفة زمنيا؛
		- التحرك بابجاه واحد أو معاكس بمعدل متزامن أو واحد ولنفس الفترة الزمنية.

أما وجود التعد الخطي فيؤثر سلبا على نتائج مقدرات طريقة المربعات الصغرى العادية من حيث:

■ إذاكان الازدواج الخطي تاما فإن تقدير معاملات النموذج يكون محدد ومن ثم تكون غير دقيق؛

■ الخطأ المعياري لهذه التقديرات يكون كبيرا جدا، مما يؤثر على قيم اختبار ستودنت المحسوبة لهذه المعاملات وبالتالي على المعنوية الإحصائية لها.

**ب. طرق الكشف عن مشكل االزدواج اخلطي:** جتري عادة بعض االختبارات الكتشاف وةود الازدواج الخطي، من بين هذه الاختبارات اختبار *Farrar-Glauber هذا الاختب*ار يجري وفق اخلطوات التالية

■ ا**لخطوة الأولى**: تتمثل هذه الخطوة في حساب المحدد لمصفوفة معاملات الارتباط بين المتغيرات المستقلة. ... 1 ... ... ... ... ... 1  $r_{X_2X_2}$  ... 1  $r_{X_1X_2}$   $r_{X_1X_3}$  ...  $r_{X_1X_2}$ 2  $A_k A_3$  $2^{\mathbf{A}}1$   $A_2A_3$   $A_2$  $1^{\mathbf{A}} 2$   $A_1 \mathbf{A}_3$   $A_1$  $X_k X_k$   $X_k X_2$   $X_k X$  $X_2 X_1$  **1**  $X_2 X_3$  **1**  $X_2 X$  $k \Lambda_k$   $\Lambda_k \Lambda_2$   $\Lambda_k$ *k k*  $r_{X,X}$   $r_{X,X}$  *r*  $r_{x_2x_1}$  1  $r_{x_2x_2}$  *i. r D* **اخلطوة الثانية:** تتمثل ىذه اخلطوة يف استخدام اختبار 2 ( 1) بدرةة حرية 2  $\alpha$  ونسبة معنوية  $\frac{1}{2}k(k-$ وذلك عن طريق طرح الفرضيتين:

 $\overline{\mathcal{L}}$  $\left\{ H_{1}: \mathbf{D} < 1 \right\}$  $H_0 : D = 1$ 

إحصائية *Glauber-Farrar*( القيمة احملسوبة( تعرف كما يلي:

$$
\chi^{2*} = -\bigg[n - 1 - \frac{1}{6}(2k + 5)\bigg].\ln D
$$

حيث: حجم العينة؛ *n* ▫ عدد ادلتغريات ادلستقلة؛ *k* ▫ ▫ ln اللوغاريتم النربي.  $\mu_{\rm o}$  أما قرار قبول أو رفض الفرضية  $H_{\rm o}$ فيتم وفق ما يلي:  $\left(k-1\right)\Bigl]$ ت إذا كانت  $\left(\frac{1}{2}k(k-1)\right)$  $\setminus$  $\geq \chi_{\alpha}^{2} \left( \frac{1}{\epsilon} k(k-1) \right)$ 2 ية مناك ازدواج خطي في نموذج الانحدار؛  $H_0$  أي هناك ازدواج خطي في نموذج الانحدار؛  $\chi^2*\geq \chi^2_\alpha {\displaystyle \left( \frac{1}{2}k(k) \right)}$  $(k-1)\begin{pmatrix} 1 \end{pmatrix}$ تا جانت  $\left(\frac{1}{2}k(k-1)\right)$  $\setminus$  $\langle \chi_\alpha^2 \left( \frac{1}{2} k(k-1) \right)$ 2 .  $H$ ونه يتم قبول الفرضية  $\chi^2*<\chi^2_\alpha\Big(\frac{1}{2}\,k\big(k\big)$ 

**.3-6 عدم ثبات تباين حدود اخلطأ.**

إن الاخلال بفرضية تجانس التباين  $\mathcal{E}(\varepsilon_{i}^{\;2})=\mathcal{E}^{2}$  ينتج عنه مشكل عدم ثبات تباين حدود الخطأ، ومن ىنا فإن مصفوفة التباين-التباين ادلشًتك لألخطاء تعرف كما يلي:

$$
\Omega_{\varepsilon} = E(\varepsilon \varepsilon) = \begin{pmatrix} \delta_{\varepsilon 1}^{2} & 0 & \cdots & 0 \\ 0 & \delta_{\varepsilon 2}^{2} & \cdots & 0 \\ \vdots & \vdots & \ddots & \vdots \\ 0 & 0 & \cdots & \delta_{\varepsilon n}^{2} \end{pmatrix} \neq \delta_{\varepsilon}^{2} I_{n}
$$

- **أ. اآلاثر املرتتبة عن ظهور مشكل عدم ثبات تباين حدود اخلطأ:** يًتتب على ظهور مشكلة عدم ثبات التباين حدود الخطأ في نموذج الانحدار مجموعة من الآثار نلخصها فيما يلي:
	- المعلمات المقدرة بطريقة المربعات الصغرى العادية تتصف بعدم التحيز ؛
		- مقدرات طريقة المربعات الصغرى العادية لا تعطي أصغر تباين ممكن؛
	- تحيز التباينات المقدرة وكذلك التباينات المشتركة الخاصة بالمعالم المقدرة؛
	- عدم كفاءة التوقعات القائمة على أساس المعالم المقدرة بطريقة المربعات الصغرى العادية. **ب. اختبارات اكتشاف عدم ثبات تباين حدود اخلطأ.**

اقترح *(1980) White اخ*تبارا يعتمد على العلاقة بين مربعات البواقي وجميع المتغيرات المستقلة وكذا مربعاتها وذلك من أجل الكشف عن مشكل عدم ثبات تباين الخطأ، يقوم هذا الاختبار على اختبار فرضية ثبات تباين األخطاء *0H* كما يلي

$$
H_0: \beta_0 = \alpha_1 = \beta_1 = \dots = \alpha_k = \beta_k = 0
$$

كما يمكن إبراز أهم خطوات هذا الاختبار كما يلي:

- بطريقة ادلربعات الصغرى العادية مث حساب مربعات *Y X* **اخلطوة األوىل** تقدير النموذج العام البواقي 2 ˆ *t* ؛
	- ا**لخطوة الثانية**: تقدير المعادلة التالية:

$$
\hat{\varepsilon}_t^2 = \beta_0 + \beta_1 X_{t1} + \alpha_1 X_{t1}^2 + \dots + \beta_k X_{tk} + \alpha_k X_{tk}^2 + u_t
$$

- **اخلطوة الثالثة:** حساب معامل التحديد 2 من ادلعادلة السابقة يف اخلطوة الثانية؛ *R*
- الخطوة الرابعة: حساب إحصائية مضاعف لاغرانج  $n\!\times\! R^2$  حيث تتبع توزيع  $\chi^2$  بدرجة حرية  $\blacksquare$ .2*k*

 $\mu_{\rm o}$  أما قرار قبول أو رفض الفرضية  $H_{\rm o}$ فيتم وفق ما يلي:
- $H$ <sub>2</sub>  $\mathcal{L}_\mathcal{S}^2(\mathbb{Z})$  للسلام على الأحلية به توفر القرضية.<br>4  $M \times \chi^2_\mathcal{S}(\mathbb{Z})$   $\mathcal{L}_\mathcal{S}^2(\mathbb{Z})$   $\mathcal{L}_\mathcal{S}^2(\mathbb{Z})$   $\mathcal{L}_\mathcal{S}^2(\mathbb{Z})$ .  $\mathcal{H}_0$  إذا كانت $\chi^2_{\alpha}(2k)$  يتم رفض الفرضية  $H_0$  أي أن تباين الأخطاء غير متجانس؛  $\blacksquare$ 
	- قاط إذا كانت  $\mathcal{X}^2_{\alpha}(2k) \subset M$ فإنه يتم قبول الفرضية.

**مراجع احملور الثالث**

- *M. Hashem Pesaran, Time Séries and Panel Data Econometrics, Published to Oxford Scholarship Online, United Kingdom 2016*.
- *William H. Green, Econometric Analysis, M.G.H, N-Y, 2002*.

■ وليد إسماعيل السيفو، فيصل مفتاح شلوف، صائب جواد إبراهيم جواد، **مشاكل الاقتصاد القياسي التحليلي**، الأهلية للنشر والتوزيع، الأردن، 2006.

- *Gilbert Saporta, Probabilités, analyse des données et statistique, Med tchini, Paris, 1990*.*.*
- *Éric Dor, Econométrie, Pearson Education, France, 2009*.

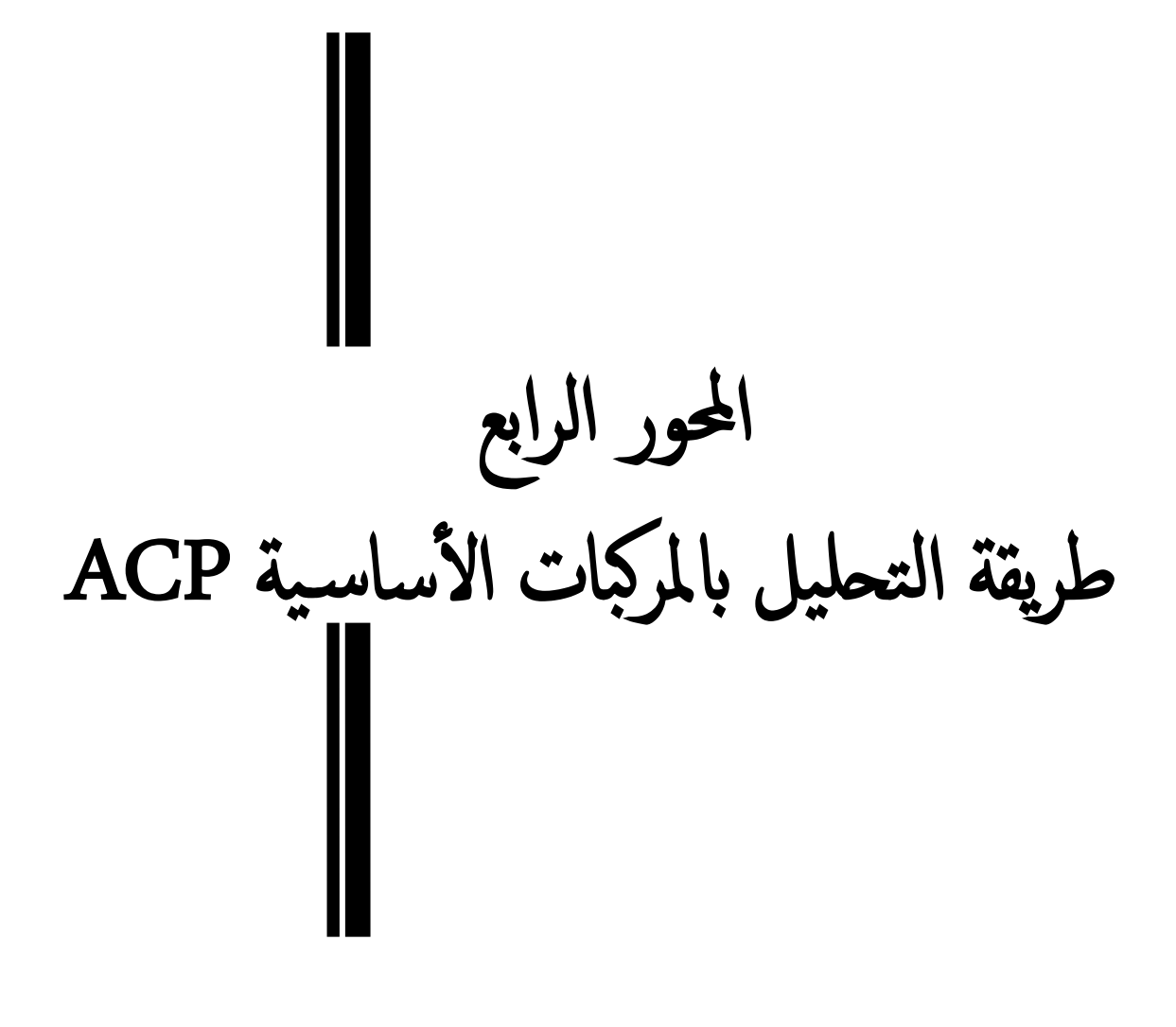

هتدف طريقة ACP إىل ربليل اجلداول اإلحصائية من خالل البحث عن فضاء شعاعي جزئي أقل بعد يسمح لنا أبحسن متثيل وأكرب كمية من ادلعلومات، بشرط أن تكون كل ادلتغريات ذات طبيعة كمية. **.1 ادلتوسط واالحنراف ادلعياري:**

لنفرض أن حجم العينة عشوائية <sup>n</sup> وقيم العينة ىي *X<sup>n</sup> .……2X, <sup>1</sup>X* يكون:

**ادلتوسط احلسايب:**

 $=$  $\frac{1}{n} \sum_{j=1}^{n}$ *n j*  $j = -\frac{1}{n} \sum_{j=1}^{n} X_{j}$ *X* 1 1

**االحنراف ادلعياري:**

$$
\delta_j = \sqrt{\frac{\sum_{j=1}^n (X_j - \overline{X}_j)^2}{n}}
$$

**.2 عرض ومتثيل ادلعطيات:**

بعد جمع المعطيات المتعلقة بظاهرة ما نقوم بوضعها وتلخيصها في جداول تسمح لنا من تحليلها، حيث عادة ما نضع المتغيرات في الأعمدة والأفراد المدروسة في الأسطر.

يتم عرض ظاىرة ربتوي على أفراد معرب عنها عن طريق متغريات كمية يف جدول مستطيل حيتوي على *n* سطر وP عمود يسمى جبدول ادلعطيات كما يلي:

$$
X_{ij} = \begin{pmatrix} x_{11} & x_{12} & \cdots & x_{1p} \\ x_{21} & x_{22} & \cdots & x_{2p} \\ \vdots & \vdots & \vdots & \ddots & \vdots \\ x_{i1} & x_{i2} & \cdots & x_{ip} \\ \vdots & \vdots & \vdots & \ddots & \vdots \\ x_{n1} & x_{n2} & \cdots & x_{np} \end{pmatrix}
$$

**مثال:** 

ديثل اجلدول التايل عالمات أربع طلبة موزعة على موزعة على ثالثة مقاييس وفق النحو التايل:

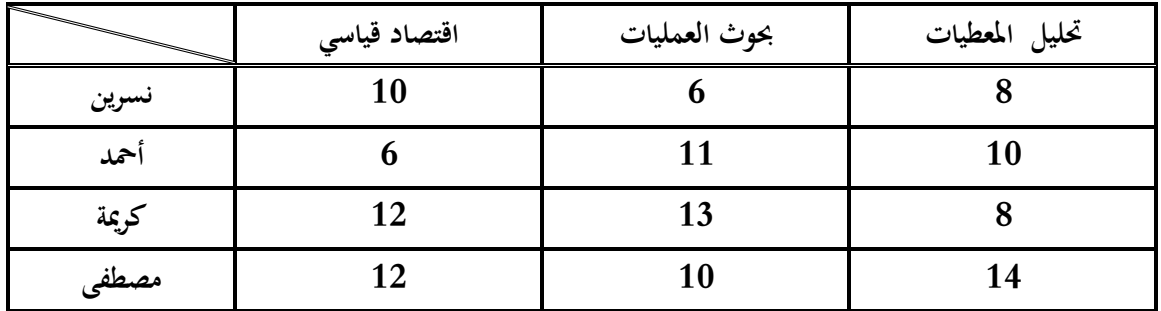

-<br>حساب المتوسطات :

$$
\overline{X}_1 = \frac{1}{4} (10 + 6 + 12 + 12) = \frac{40}{4} = 10
$$
  

$$
\overline{X}_2 = \frac{1}{4} (6 + 11 + 13 + 10) = \frac{40}{4} = 10
$$
  

$$
\overline{X}_3 = \frac{1}{4} (8 + 10 + 8 + 14) = \frac{40}{4} = 10
$$

حساب الانحرافات المعيارية:

$$
\delta_1 = \sqrt{\frac{(10-10)^2 + (6-10)^2 + (12-10)^2 + (12-10)^2}{4}} = 2.45
$$
  

$$
\delta_2 = \sqrt{\frac{(6-10)^2 + (11-10)^2 + (13-10)^2 + (10-10)^2}{4}} = 2.55
$$
  

$$
\delta_3 = \sqrt{\frac{(8-10)^2 + (10-10)^2 + (8-10)^2 + (14-10)^2}{4}} = 2.45
$$

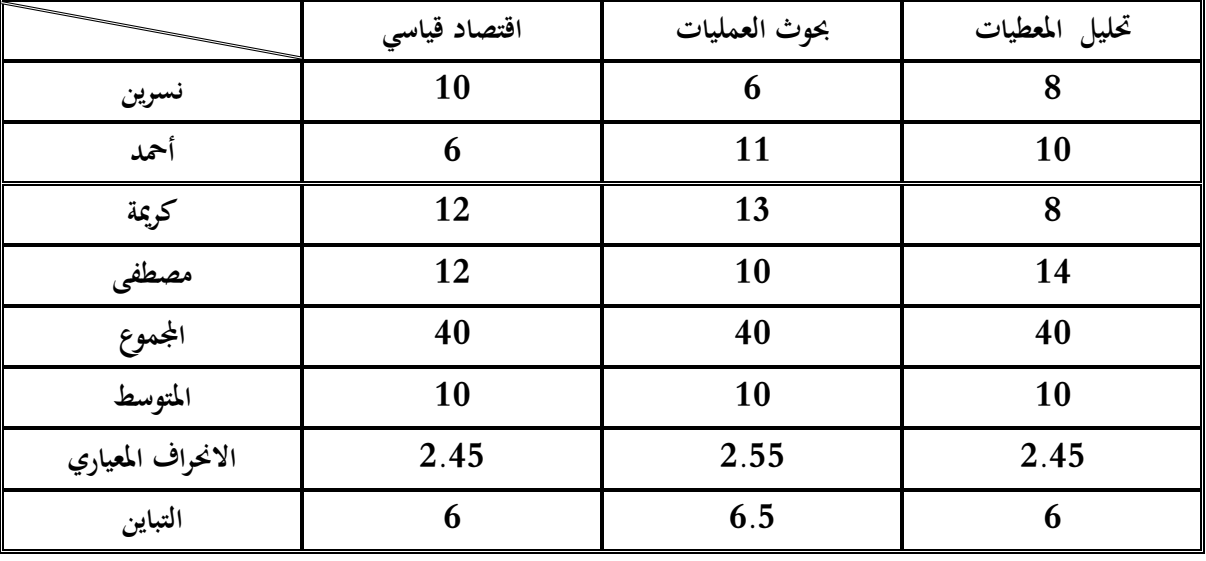

# **.**3 **اجلدول ادلمركز:**

**.1.3 طريقة ادلركبات األساسية البسيطة** *normée non -ACP*

يقصد بطريقة ادلركبات األساسية البسيطة *normée non -ACP* أن كل ادلتغريات متجانسة وذلا نفس وحدة القياس حيث يتم استخراج اجلدول ادلمركز يف حالة *normée non -ACP* وفق ما يلي:

$$
X = X_{ij} - \overline{X}_{j}
$$

وبالرجوع إلى المثال السابق نجد المصفوفة الممركز X يمكن كتابتها وفق الصيغة التالية:

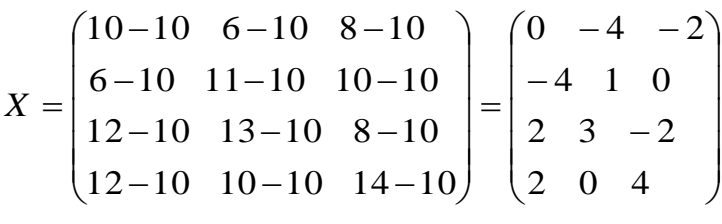

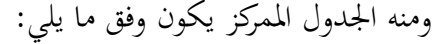

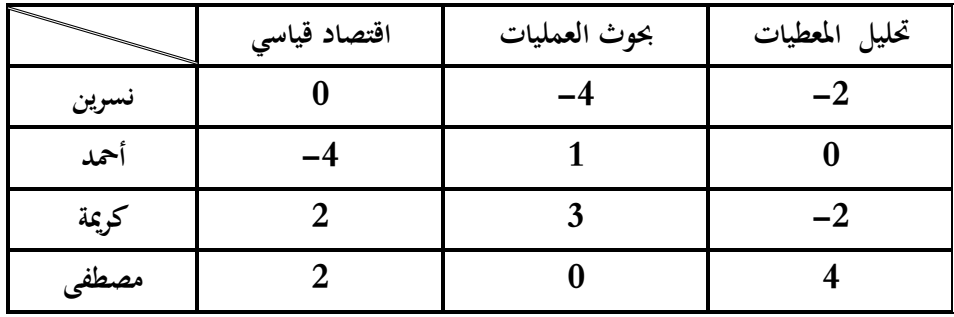

يتم حساب مصفوفة التباين والتباين ادلشرتك يف حالة بطريقة ادلركبات األساسية البسيطة *non -ACP normée* حيث ديثل التباين الكلي للسحابة تشتت النقاط ابلنسبة دلركزىا، حيث أنو كلما كان ىذا التباين كبير كلما كانت الأفراد متشتت بالنسبة لمركز ثقلها، وكلما كان التباين صغير كلما كانت الأفراد متمركزة حول مركز ثقلها، وهو عبارة عن مجموع العناصر القطرية لمصفوفة التباين والتباين المشترك والتي تعطي وفق الصيغة التالية:

$$
V = \frac{1}{n} X X
$$

وعليو فإن التباين الكلي ىو عبارة عن أثر مصفوفة التباين والتباين الكلي للمتغريات:

$$
VAR(V) = trac(V)
$$

$$
V = \frac{1}{n} X X \Leftrightarrow V = \frac{1}{n} \begin{pmatrix} 0 & -4 & 2 & 2 \\ -4 & 1 & 3 & 0 \\ -2 & 0 & -2 & 4 \end{pmatrix} \begin{pmatrix} 0 & -4 & -2 \\ -4 & 1 & 0 \\ 2 & 3 & -2 \\ 2 & 0 & 4 \end{pmatrix} \Leftrightarrow \begin{pmatrix} 6 & 0.5 & 1 \\ 0.5 & 6.5 & 0.5 \\ 1 & 0.5 & 6 \end{pmatrix}
$$

كما يمكننا حساب التباين الكلي والذي يعتبر أثر مصفوفة التباين والتباين المشترك وفق ما يلي:

$$
VAR(V) = trac(V) = 6 + 6.5 + 6 = 18.5
$$

## **.2.3 طريقة ادلركبات األساسية ادلرجحة** *normée -ACP*

يقصد بطريقة ادلركبات األساسية ادلرجحة *normée -ACP* أن كل ادلتغريات غري متجانسة وليس ذلا نفس وحدة القياس حيث يتم حساب مصفوفة االرتباط يف حالة طريقة ادلركبات األساسية ادلرجحة *-ACP normée* ويتم استخراج القيم الذاتية واألشعة الذاتية منها وىي تعطي وفق الصيغة التالية:

$$
C = \frac{\frac{1}{n} \sum \sum (x_{ij} - \overline{x}_j)(x_{ij'} - \overline{x}_{j'})}{\delta_j \delta_{j'}} = \begin{pmatrix} 1 & r_{jj'} \\ & \cdots \\ & & 1 \end{pmatrix}
$$

وبالرجوع إلى معطيات المثال السابق يمكن حساب مصفوفة الارتباط وفق ما يلي:

7. 
$$
n = 4
$$
  $1$   $2$   $0$   $-2$   $4$   $\begin{pmatrix} 2 & 3 & -2 \\ 2 & 0 & 4 \end{pmatrix}$   $\begin{pmatrix} 1 & 0.5 & 6 \\ 1 & 0.5 & 6 \end{pmatrix}$   
\n7.  $3\sqrt{2}$   $4\sqrt{2}$   $5\sqrt{2}$   $6\sqrt{2}$   $1\sqrt{2}$   $1\sqrt$ 

ومنو صلد مصفوفة التباين والتباين ادلشرتك:

$$
V = \begin{pmatrix} 6 & 0.5 & 1 \\ 0.5 & 6.5 & 0.5 \\ 1 & 0.5 & 6 \end{pmatrix}
$$
  
 
$$
V = \begin{pmatrix} 6 & 0.5 & 1 \\ 0.5 & 6 & 0 \end{pmatrix}
$$

$$
r_{11} = \frac{\text{cov}(x_{1i}x_{1i})}{\sqrt{V_1}\sqrt{V_1}} = \frac{V_1}{V_1} = \frac{6}{6} = 1
$$
  
\n
$$
r_{11} = r_{22} = r_{33} = 1
$$
  
\n
$$
r_{12} = \frac{\text{cov}(x_{1i}x_{2i})}{\sqrt{V_1}\sqrt{V_2}} = \frac{0.5}{2.45 \times 2.55} = 0.08
$$
  
\n
$$
r_{13} = \frac{\text{cov}(x_{1i}x_{3i})}{\sqrt{V_1}\sqrt{V_3}} = \frac{1}{2.45 \times 2.45} = 0.16
$$
  
\n
$$
r_{23} = \frac{\text{cov}(x_{2i}x_{3i})}{\sqrt{V_2}\sqrt{V_3}} = \frac{0.5}{2.55 \times 2.45} = 0.08
$$

ومنه يمكن كتابة مصفوفة الارتباط وفق ما يلي:

 $\overline{\phantom{a}}$  $\overline{\phantom{a}}$  $\overline{\phantom{a}}$ J  $\setminus$  $\mathsf{I}$  $\mathsf{I}$  $\mathsf{I}$  $\setminus$ ſ = 0.16 0.08 1 0.08 1 0.08 1 0.08 0.16 *C*

**.4 القيم الذاتية واألشعة الذاتية:**

كما تم التطرق إليه في المحور السابق فإن عملية حساب القيم الذاتية والأشعة الذاتية تتم وفق ما يلي:

 **القيم الذاتية:** det(A) =  $((6 - \lambda)(6.5 - \lambda)(6 - \lambda)) - ((0.5)(0.5)(1)) + ((1)(0.5)(0.5))$  $-((0.5)(0.5)(6 - \lambda)) + ((6 - \lambda)(0.5)(0.5)) - ((1)(6.5 - \lambda)(1))$ det(A) =  $((6 - \lambda)(6.5 - \lambda)(6 - \lambda)) - (6.5 - \lambda)$  $\lambda$ λ  $\lambda$  $\lambda$  $\lambda$  $\lambda$  $\lambda I_z = 0 \Leftrightarrow 0.5 \quad 6.5 \quad 0.5 = \lambda$  $\overline{\phantom{a}}$  $\overline{\phantom{a}}$  $\overline{\phantom{a}}$ J  $\backslash$  $\mathsf{I}$  $\mathbf{r}$  $\mathsf{I}$  $\setminus$ ſ  $\overline{a}$  $\overline{a}$  $\overline{a}$  $\Leftrightarrow$  $\overline{\phantom{a}}$  $\overline{\phantom{a}}$  $\overline{\phantom{a}}$  $\bigg)$  $\backslash$  $\mathsf{I}$  $\overline{\phantom{a}}$  $\mathsf{I}$  $\setminus$ ſ  $\overline{a}$  $\overline{\phantom{a}}$  $\overline{\phantom{a}}$  $\overline{\phantom{a}}$  $\int$  $\backslash$  $\mathsf{I}$  $\mathbf{r}$  $\mathsf{I}$  $\setminus$ ſ  $=$  $\overline{\phantom{a}}$  $\overline{\phantom{a}}$  $\overline{\phantom{a}}$  $\int$  $\setminus$  $\mathsf{I}$  $\parallel$  $\mathsf{I}$  $\setminus$ ſ  $\overline{a}$  $\overline{\phantom{a}}$  $\overline{\phantom{a}}$  $\overline{\phantom{a}}$  $\bigg)$  $\backslash$  $\mathsf{I}$  $\mathbf{r}$  $\mathsf{I}$  $\setminus$ ſ  $\Leftrightarrow |A - \lambda I_{3}| = 0 \Leftrightarrow$  $\overline{\phantom{a}}$  $\overline{\phantom{a}}$  $\overline{\phantom{a}}$ J  $\backslash$  $\mathsf{I}$  $\mathbf{I}$  $\mathsf{I}$  $\setminus$ ſ  $=$ 1 0.5 6 0.5  $6.5 - \lambda$  0.5  $6 - \lambda$  0.5 1 0 0  $0 \lambda 0$ 0 0 1 0.5 6 0.5 6.5 0.5 6 0.5 1 0 0 1 0 1 0  $\begin{pmatrix} 1 & 0 & 0 \end{pmatrix}$ 1 0.5 6 0.5 6.5 0.5 6 0.5 1 0 1 0.5 6 0.5 6.5 0.5 6 0.5 1  $A = \begin{bmatrix} 0.5 & 6.5 & 0.5 \end{bmatrix} \Leftrightarrow \begin{bmatrix} A - \lambda I_3 \end{bmatrix}$  $\lambda_{_{1}}=7.5, \lambda_{_{2}}=6, \lambda_{_{3}}=5:$ بعد حل المعادلة نجد: 5 **مالحظة:1** يف حالة استعمال طريقة ادلركبات األساسية البسيطة *normée non -ACP* نقوم ابستخراج القيم الذاتية من مصفوفة التباين والتباين ادلشرتك، أما يف حالة استعمال طريقة ادلركبات

باستحزج العيم (لداية من مصفوفه اتباین واتباین امنتبرث، اما في حاله استعمال طریعه الم  
الأساسية المرجعة *ACP-normée ن*قوم باستخزاج القيم الناتية من مصفوفة الارتباط.  
ملاح**ظة2: 2.3** 6 + 6.5 + 6 = 5 = 18.5 
$$
\Leftrightarrow
$$
 6 + 6.5 + 6 = 18.5

**األشعة الذاتية:**

 $\lambda_{\text{\tiny{l}}}$ شعاع ذاتي المرفق لـ  $U_{\text{\tiny{l}}}$ 

 *A I U <sup>R</sup>* 0.577 0.577 0.577 ; 3 1 1 1 2(1) (2) 2.5 2.5 0 0.5 1.5 0.......................(3) 0.5 0.5 0......................(2) 1.5 0.5 0...................(1) 0 0 0 1 0.5 1.5 0.5 1 0.5 1.5 0.5 1 0 1 1 1 1 1 3 1 3 1 2 1 2 3 1 2 3 1 2 3 3 2 1 1 3 1 3 *U U x U x x x x x x x x x x x x x x x x x x*

 $\lambda_{_2}$ شعاع ذاتي المرفق لـ $U_{_2}$ 

 0.408 0.816 0.408 ; 1.5 0.5 1 0.5 (3) 0.5 (1) 0.5 0.5 0......................................(3) 0.5 0.5 0.5 0......................(2) 0.5 0.....................................(1) 0 0 0 1 0.5 0 0.5 0.5 0.5 0 0.5 1 0 2 2 2 2 1 2 3 2 1 2 1 2 3 1 3 3 2 1 2 3 2 3 *U U x U x x x x x x x x x x x x x x A I U <sup>R</sup>* 

$$
\lambda_{_3}\,\rule{1pt}{1.5ex}\, \text{Li}_3
$$
ن جاع فاتي ل $U_{_3}$ 

 0 *A I U <sup>R</sup>* 0.707 0 0.707 ; 2 1 0 1 (1) 2(2) 2.5 0 0 0.5 0...............................(3) 0.5 1.5 0.5 0......................(2) 0.5 0...............................(1) 0 0 0 1 0.5 1 0.5 1.5 0.5 1 0.5 1 3 3 1 3 3 1 2 2 1 2 3 1 2 3 1 2 3 3 2 1 3 3 3 3 *U U x U x x x x x x x x x x x x x x x x*

**.5 نسبة التمثيل على احملاور:**

ديكن استعمال نظرية *Huygens* بتفكيك التباين الكلي لألفراد كما يلي:

$$
\boldsymbol{I}_0 = \boldsymbol{I}_{\boldsymbol{\Delta}^{*\!\mathtt{q}}} + \boldsymbol{I}_{\boldsymbol{\Delta}^{*\!\mathtt{q}}} + ... + \boldsymbol{I}_{\boldsymbol{\Delta}^{*\!\mathtt{p}}} = \boldsymbol{\lambda}_{\!\mathtt{l}} + \boldsymbol{\lambda}_{\!\mathtt{2}} + ... + \boldsymbol{\lambda}_{\!\mathtt{p}}
$$

 ادلسامهة ادلطلقة: تقاس المساهمة المطلقة للمحور في التباين الكلي بـ:

 $ca(\Delta_k / I_0) = \lambda_k$ 

إذا كل محور مساهمته تقاس بالقيمة الذاتية المقابل له.

**ادلسامهة النسبية للمحور:**

تقاس المساهمة النسبية للمحور بالعلاقة التالية:

$$
cr(\Delta_k/I_0) = \frac{\lambda_k}{\lambda_1 + \lambda_2 + \dots + \lambda_p} = \frac{\lambda_k}{trac(V)}
$$

أما نسبة تمثيل المستوى تقاس بالعلاقة التالية:

$$
cr(\Delta_1 \oplus \Delta_2 / I_0) = \frac{\lambda_1 + \lambda_2}{\lambda_1 + \lambda_2 + \dots + \lambda_p} = \frac{\lambda_1 + \lambda_2}{trac(V)}
$$

<mark>مثال:</mark> بالاستعانة بمعطيات المثال السابق نجد:

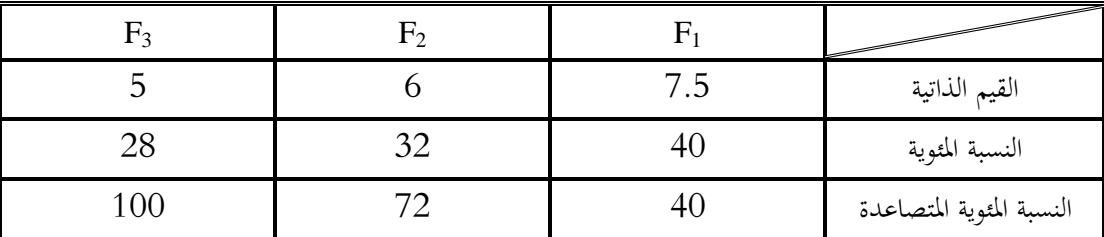

$$
cr(\Delta_1 / I_0) = \frac{\lambda_1}{\text{trace}(V)} = \frac{7.5}{18.5} = 0.40
$$

$$
cr(\Delta_2 / I_0) = \frac{\lambda_2}{\text{trace}(V)} = \frac{6}{18.5} = 0.32
$$

$$
cr(\Delta_2 / I_0) = \frac{\lambda_3}{\text{trace}(V)} = \frac{5}{18.5} = 0.28
$$

$$
cr(\Delta_1 \oplus \Delta_2 / I_0) = \frac{\lambda_1 + \lambda_2}{trac(V)} = \frac{7.5 + 6}{18.5} = 0.72
$$

18.5  $7.5 + 6 + 5$  $(V)$  $(I_0) = \frac{\lambda_1 + \lambda_2 + \lambda_3}{\lambda_3}$  $_1 + \Delta_2 + \Delta_2 / I_0 = \frac{\lambda_1 + \lambda_2 + \lambda_3}{\lambda_2 + \lambda_3} = \frac{7.5 + 0.15}{1.85} =$  $+6+$  $=$  $+\lambda_2 +$  $\Delta_1 + \Delta_2 + \Delta_2 / I_0 =$ *trac V*  $cr(\Delta_1+\Delta_2+\Delta_2/I_0)=\frac{\lambda_1+\lambda_2+\lambda_3}{\lambda}$ أي أن نسبة التمثيل الخاصة بالمحور العاملي الأول (المحور الأول) أو المركبة الأساسية الأولى Fı، تمثل حوالي 40% من قيمة الجمود الكلي، بالإضافة إلى نسبة التمثيل الخاصة بالمحور (F2,F3) التي تمثل (28%،32%) على التوال، فتكون نسبة التمثيل على المخطط العاملي في الفضاء IR<sup>2</sup> ذو المحورين المحور الأول والمحور الثاني والممثلة بنسبة جمود كلي 72% من التمثيل العام وهذه النسبة جيدة وكافية لإعطاء صورة واضحة لسحابة النقط على ادلخطط العاملي.

> **.6 ادلركبات األساسية لألفراد على احملاور:** يتم حساب المركبات الأساسية للأفراد على المحاور كما يلي:

 $F_\alpha = XU_\alpha$ 

مثال: بالاستعانة بمعطيات المثال السابق نجد:

$$
cr(\Delta_{1} + \Delta_{2} + \Delta_{2}/I_{0}) = \frac{X_{1} + X_{2} + X_{3}}{trac(V)} = \frac{1.5 + 0.15}{18.5} = 1
$$
\n
$$
\Delta E_{1}
$$
\n
$$
\Delta E_{2}
$$
\n
$$
\Delta E_{3}
$$
\n
$$
\Delta E_{4}
$$
\n
$$
\Delta E_{5}
$$
\n
$$
\Delta E_{6}
$$
\n
$$
\Delta E_{7}
$$
\n
$$
\Delta E_{8}
$$
\n
$$
\Delta E_{9}
$$
\n
$$
\Delta E_{1}
$$
\n
$$
\Delta E_{1}
$$
\n
$$
\Delta E_{2}
$$
\n
$$
\Delta E_{3}
$$
\n
$$
\Delta E_{4}
$$
\n
$$
\Delta E_{5}
$$
\n
$$
\Delta E_{6}
$$
\n
$$
\Delta E_{7}
$$
\n
$$
\Delta E_{8}
$$
\n
$$
\Delta E_{9}
$$
\n
$$
\Delta E_{1}
$$
\n
$$
\Delta E_{2}
$$
\n
$$
\Delta E_{3}
$$
\n
$$
\Delta E_{4}
$$
\n
$$
\Delta E_{5}
$$
\n
$$
\Delta E_{6}
$$
\n
$$
\Delta E_{7}
$$
\n
$$
\Delta E_{8}
$$
\n
$$
\Delta E_{9}
$$
\n
$$
\Delta E_{1}
$$
\n
$$
\Delta E_{1}
$$
\n
$$
\Delta E_{1}
$$
\n
$$
\Delta E_{1}
$$
\n
$$
\Delta E_{1}
$$
\n
$$
\Delta E_{1}
$$
\n
$$
\Delta E_{1}
$$
\n
$$
\Delta E_{1}
$$
\n
$$
\Delta E_{1}
$$
\n
$$
\Delta E_{1}
$$
\n
$$
\Delta E_{1}
$$
\n
$$
\Delta E_{1}
$$
\n
$$
\Delta E_{1}
$$
\n
$$
\Delta E_{1}
$$
\n
$$
\Delta E_{1}
$$
\n
$$
\Delta E_{1}
$$
\n
$$
\Delta E_{1}
$$
\n
$$
\Delta E_{1}
$$
\n
$$
\Delta E_{1}
$$
\n
$$
\Delta E_{1}
$$
\n
$$
\Delta E_{1}
$$
\n

**.7 نسبة متثيل األفراد على احملاور:**

يتم قياس نسبة تمثيل الأفراد على المحاور باستعمال تجب الزاوية التي يشكلها مع المستوى، بحيث يتم حساب تجب الزاوية بالنسبة للمحاور وفق العلاقة التالية:

$$
\cos^2\theta_{i\alpha} = \frac{F_{\alpha}^2(i)}{\sum_{\alpha=1}^p F_{\alpha}^2(i)}
$$

حيث أن:

$$
\sum_{i=1}^{p} \cos^{2}(\theta_{i\alpha}) = 1
$$
   
4.4  $\sin^{2}(\theta_{i\alpha})$  1.5.7  $\sin^{2}(\theta_{i\alpha})$  2.7  $\sin^{2}(\theta_{i\alpha})$  2.7  $\sin^{2}(\theta_{i\alpha})$  2.7  $\sin^{2}(\theta_{i\alpha})$  2.7  $\sin^{2}(\theta_{i\alpha})$  2.8  $\sin^{2}(\theta_{i\alpha})$  3.9  $\sin^{2}(\theta_{i\alpha})$  4.1  $\sin^{2}(\theta_{i\alpha})$  5.1  $\sin^{2}(\theta_{i\alpha})$  6.1  $\sin^{2}(\theta_{i\alpha})$  7.1  $\sin^{2}(\theta_{i\alpha})$  8.1  $\sin^{2}(\theta_{i\alpha})$  9.1  $\sin^{2}(\theta_{i\alpha})$  10.1  $\sin^{2}(\theta_{i\alpha})$  10.1  $\sin^{2}(\theta$ 

**مثال:** ابالستعانة دبعطيات ادلثال السابق صلد:

$$
F_{\alpha} = \begin{pmatrix} -3.46 & 2.44 & 1.44 \\ -1.73 & -2.44 & -2.82 \\ 1.73 & -2.44 & 2.82 \\ 3.46 & 2.44 & -1.41 \end{pmatrix}
$$
  

$$
\cos^{2} \theta_{11} = \frac{F_{1}^{2}(1)}{\sum_{\alpha=1}^{p} F_{\alpha}^{2}(1)} = \frac{(-3.46)^{2}}{((-3.46)^{2} + (2.44)^{2} + (1.44)^{2})} = 0.60
$$

بنفس الطريقة نقوم حبساب ابقي القيم:

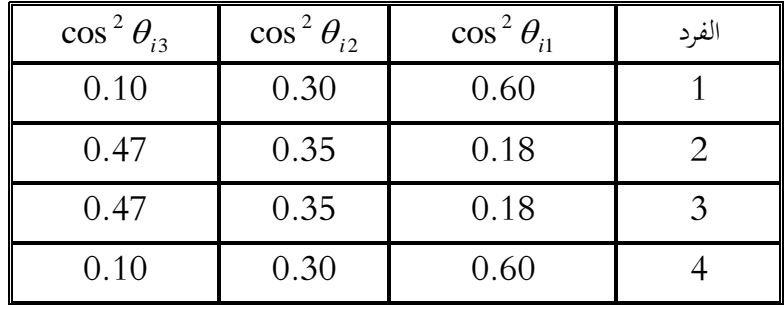

من خلال النتائج السابقة يمكن القوم أن الفرد (1) و(4) ممثلين تمثيل جيد علة المحور الأول، في حين أن كل الأفراد ممثلين تمثيل سيئ في المحور الثاني، بينما الفرد (1) و(4) ممثلين بشكل سيئ في المحور الثالث. **.8 نسبة مسامهة األفراد يف تشكيل احملاور:**

يتم حساب نسبة مساهمة الأفراد في تشكيل المحاور بغرض تفسير المركبات الأساسية، حيث يتم حساب نسبة مساهمة الأفراد في تشكيل المحاور وذلك بتربيع المركبات الأساسية ثم القسمة على ثقل المصفوفة مضروب في القيمة الذاتية المقابل لها وفق ما يلي:

$$
C_i^{\alpha} = \frac{F_{\alpha}^2(i)}{n\lambda_{\alpha}}
$$

مثال:

$$
C_1^1 = \frac{F_1^2(1)}{4\lambda_1} = \frac{11.97}{4 \times 7.5} = 0.40
$$

بنفس الطريقة نقوم حبساب ابقي القيم ضلصل على:

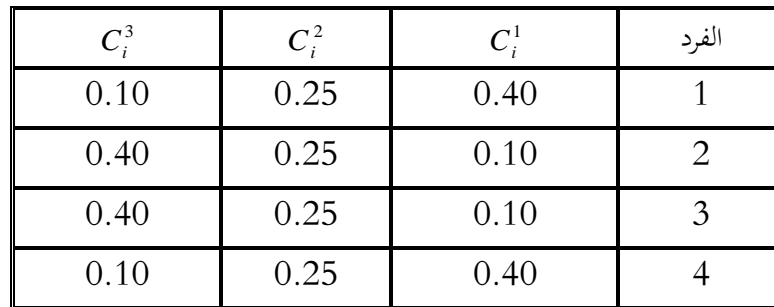

عند حساب المساهمة المطلقة لكل الأفراد نجد المساهمة الكلية والتي تساوي 1، أي أن تمثيل الأفراد في

المحور 100%.

**.9 إحداثيات ادلتغريات على احملاور:**

يمكن القيام بتمثيل المتغيرات باستعمال نفس الخطوات السابقة التي قمنا بها في تمثيل الأفراد وذلك على الفضاء الشعاعي "R بدلا من الفضاء الشعاعي "R، غير أننا نستعمل العملية المتمثلة في تحليل المتغيرات في فضاء الأفراد "R ونقوم بتغيير الأساس في هذا الفضاء، وذلك وفق علاقة الانتقال التالية (عبارة ثاني انتقال):

$$
G_{\alpha} = \sqrt{\lambda_{\alpha}} U_{\alpha} \Rightarrow U_{\alpha} = \frac{1}{\sqrt{\lambda_{\alpha}}} X V_{\alpha} = \frac{1}{\sqrt{\lambda_{\alpha}}} G_{\alpha}
$$

أما في حالة تحليل الأفراد في فضاء المتغيرات P<sup>p</sup> ونقوم بتغيير الأساس في هذا الفضاء، وذلك وفق علاقة الانتقال التالية (عبارة أول انتقال):

$$
F_{\alpha} = \sqrt{\lambda_{\alpha}} V_{\alpha} \Rightarrow V_{\alpha} = \frac{1}{\sqrt{\lambda_{\alpha}}} X U_{\alpha} = \frac{1}{\sqrt{\lambda_{\alpha}}} F_{\alpha}
$$

**مثال:** ابالستعانة دبعطيات ادلثال السابق صلد:

$$
G_{\alpha} = \sqrt{\lambda_{\alpha}} U_{\alpha} \Rightarrow U_{\alpha} = \frac{1}{\sqrt{\lambda_{\alpha}}} X V_{\alpha} = \frac{1}{\sqrt{\lambda_{\alpha}}} G_{\alpha}
$$
  
\n
$$
G_{1} = \sqrt{\lambda_{1}} U_{1} = \sqrt{7.5} \begin{pmatrix} 0.577 \\ 0.577 \\ 0.577 \end{pmatrix} = \begin{pmatrix} 1.58 \\ 1.58 \\ 1.58 \end{pmatrix}
$$
  
\n
$$
G_{2} = \sqrt{\lambda_{2}} U_{2} = \sqrt{6} \begin{pmatrix} 0.408 \\ -0.816 \\ 0.408 \end{pmatrix} = \begin{pmatrix} 0.999 \\ -1.998 \\ 0.999 \end{pmatrix}
$$
  
\n
$$
G_{3} = \sqrt{\lambda_{3}} U_{3} = \sqrt{5} \begin{pmatrix} 0.707 \\ 0 \\ -0.707 \end{pmatrix} = \begin{pmatrix} 1.581 \\ 0 \\ -1.581 \end{pmatrix}
$$

**.11 إضافة أفراد ومتغريات:**

يعتبر تمثيل العناصر الإضافية مهم جدا عند تحليل المعطيات سواء كانت أفراد أو متغيرات، حيث تسمح هذه العملية من إدخال المتغيرات أو الأفراد التي لم يكون لها دور في عملية الحساب في التحليل. **.1-11حالة إضافة أفراد:**

$$
R = \begin{pmatrix} r_{11} & r_{1j} & r_{1p} \\ r_{i1} & r_{ij} & r_{ip} \\ \frac{r_{ni} & r_{nj} & r_{np}}{r_{ij}^+} \\ \end{pmatrix} \Rightarrow X = \begin{pmatrix} x_{ij} = \frac{r_{ij} - \overline{r}_j}{\delta_j} \\ X^+ \Rightarrow x_{ij}^+ = \frac{r_{ij}^+ - \overline{r}_j}{\delta_j} \\ \end{pmatrix}
$$

المركبات الأساسية للأفراد المضافة:

 $F_{\alpha}^{+} = X^{+}U_{\alpha}$ 

## **.2-11 حالة إضافة متغريات:**

$$
R = \begin{pmatrix} r_{11} & r_{1j} & r_{1p} \\ r_{i1} & r_{ij} & r_{ip} \\ r_{n1} & r_{nj} & r_{np} \end{pmatrix} \begin{pmatrix} r_{ij}^{+} \end{pmatrix} \Rightarrow X = \begin{pmatrix} X \Rightarrow x_{ij} = \frac{r_{ij} - \overline{r}_{j}}{\delta_{j}} \\ X \Rightarrow x_{ij} = \frac{r_{ij} - \overline{r}_{j}}{\delta_{j}} \end{pmatrix} X^{+} \Rightarrow x_{ij}^{+} = \frac{r_{ij}^{+} - \overline{r}_{j}^{+}}{\delta_{j}^{+}} \end{pmatrix}
$$

المركبات الأساسية للمتغيرات المضافة:

 $G_{\alpha}^{+} = X^{\prime +} V_{\alpha}$ 

16.  
\n16. 
$$
3\omega
$$
 16.  $3\omega$  17  
\n25.  $4\omega$  16.  $3\omega$  17  
\n36.  $4\omega$  17.  
\n47.  $4\omega$  18.  $4\omega$  19.  $4\omega$  10.  $4\omega$  10.  $4\omega$  15.  $4\omega$  19.  $4\omega$  10.  $4\omega$  10.  $4\omega$  15.  $4\omega$  16.  $4\omega$  17.  $4\omega$  18.  $4\omega$  19.  $4\omega$  10.  $4\omega$  10.  $4\omega$  11.  $4\omega$  12.  $4\omega$  13.  $4\omega$  14.  $4\omega$  15.  $4\omega$  16.  $4\omega$  17.  $4\omega$  18.  $4\omega$  19.  $4\omega$  10.  $4\omega$  10.  $4\omega$  11.  $4\omega$  12.  $4\omega$  13.  $4\omega$  14.  $4\omega$  15.  $4\omega$  16.  $4\omega$  17.  $4\omega$  19.  $4\omega$  10.  $4\omega$  11.  $4\omega$  12.  $4\omega$  13.  $4\omega$  14.  $4\omega$  15.  $4\omega$  16.  $4\omega$  17.  $4\omega$  19.  $4\omega$  10.  $4\omega$  11.  $4\omega$  12.  $4\omega$  13.  $4\omega$  14.  $4\omega$  15.  $4\omega$  16.  $4\omega$  17.  $4\omega$  19

**التمثيل البيايت:**

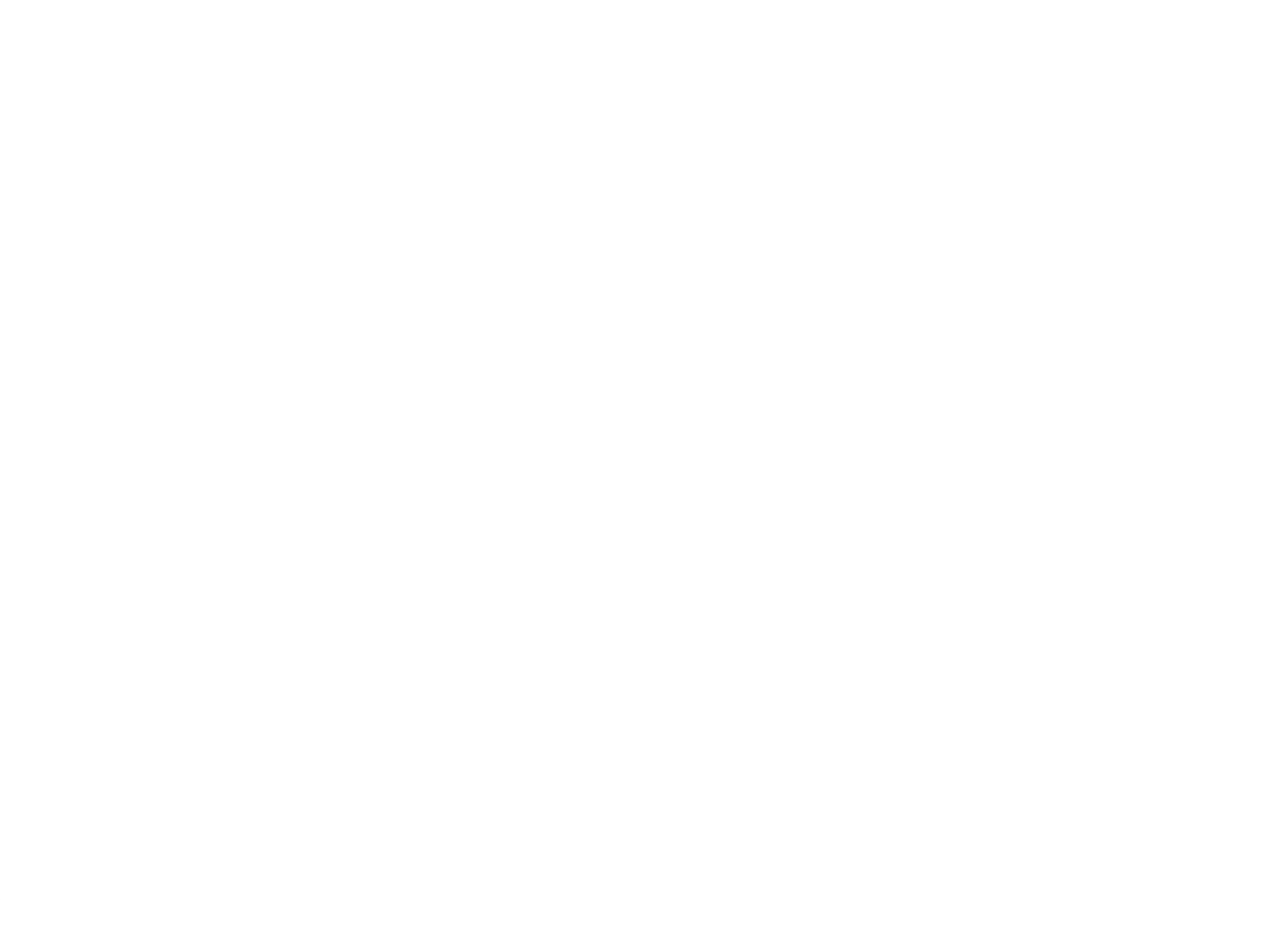

# **متارين الفصل الثالث**

**التمرين األول:**

لدينا مصفوفة المعطيات التالية والتي تمثل ثلاثة متغيرات متجانسة مشاهدة على أربعة أفراد وبعد تطبيق طريقة المركبات الأساسية تحصلنا على جزء من النتائج موضح كما يلي:

$$
A = \begin{pmatrix} 2 & 3 & 7 \\ 3 & 4 & 6 \\ 3 & 3 & 5 \\ 4 & 6 & 6 \end{pmatrix} \qquad U_1 = \begin{pmatrix} 0,46 \\ 0,88 \\ -0,08 \end{pmatrix}; \quad U_2 = \begin{pmatrix} -0,37 \\ 0,27 \\ 0,89 \end{pmatrix}; \quad \lambda_2 = 0,61 \quad ; \quad \lambda_3 = 0,05
$$

 $\mathcal{A}_2$   $\mathcal{A}_1$  هي المصفوفة المعطيات،  $U_1$  و  $U_2$  الأشعة الذاتية المرافقة للقيم الذاتية  $\mathcal{A}_1$  و  $\mathcal{A}_2$  على الترتيب.

**ادلطلوب:** أجب على االسئلة أدانه بصفة دقيقة وسلتصرة مع توضيح طريقة احلساب؟ ؛ *X* -0 أحسب كل من ادلتوسطات واالضلرافات ادلعيارية للمتغريات مث استنتج ادلصفوفة ادلمركزة -3 أحسب مصفوفة التباين والتباين ادلشرتك؛ ؛ 1 -2 استنتج القيمة الذاتية ادلتبقية -0 أحسب ادلسامهة النسبية وادلطلقة يف تشكيل احملاور؛ ؛ *F* -7 أحسب مركبات األفراد *i* -6 أحسب نسبة مسامهة احملاور يف متثيل األفراد 2 ؛ cos **التمرين الثاين:**

من خلال تطبيق طريقة المركبات الأساسية على جدول معطيات ( $\,X_{\rm 4.3}$ ) متكون من 3 متغيرات متجانسة 0,9 9 1,4 2 0,3 7  $0,46$ 

مشاهدة على 4 أفراد قصلنا على نتائج، جزء منها موصح كما يلي:  
\n
$$
g' = (3 \t 4 \t 6)
$$
  $U_1 = \begin{pmatrix} 0,46 \\ 0,88 \\ -0,08 \end{pmatrix}; U_2 = \begin{pmatrix} -0,37 \\ 0,27 \\ 0,89 \end{pmatrix}; F_1 = \begin{pmatrix} -1,42 \\ 0 \\ -0,80 \\ 2,22 \end{pmatrix}; F_1 = \begin{pmatrix} 0,99 \\ 0 \\ -1,16 \\ 0,17 \end{pmatrix}; \lambda_2 = 0,61 \t ; \lambda_3 = 0,05$   
\n**4 3 4 5 6 6 7 9 9 1 1 1 1 1 2 1 2 1 2 3 2 4 4 2 5 6 6 7 7 9 1 1 1 1 1 1 2 1 2 1 3 1 2 2 3 3 4 4 5 6 6 7 9 1 1 1 1 1 1 1 1 2 1 1 1 2 2 3 3 3 4 4 5 6 6 7 9** 

 **ادلطلوب:**

**.1 أكمل الفراغات اآلتية :**

$$
M = \begin{pmatrix} -1 & \dots & \dots \\ 0 & 0 & 0 \\ \dots & -1 & \dots \\ \dots & \dots & \dots & 0 \end{pmatrix}, \qquad X_{4,3} = \begin{pmatrix} \dots & \dots & \dots \\ \dots & \dots & \dots \\ \dots & \dots & \dots \\ \dots & \dots & \dots \end{pmatrix} \quad V = \begin{pmatrix} \dots & \dots & \dots \\ \dots & \dots & \dots \\ \dots & \dots & \dots \end{pmatrix} \qquad I = \dots \qquad \qquad \lambda_1 = \dots \dots \dots
$$

- **.2 وضح كيفية إمتام الفراغات أعاله:**
- ابلنسبة إىل ادلصفوفة ادلمركزة ) (؛ *M*
- ابلنسبة إىل مصفوفة ادلعطيات األساسية ) (؛ *X*4.3
- ابلنسبة إىل مصفوفة التباين والتباين ادلشرتك ) (؛ *V*
	- ابلنسبة إىل التباين الكلي ) (؛ *I*
	- و بالنسبة إلى القيمة الذاتية الأولى ( $\lambda_{\rm l}$ ).

**حل متارين احملور الرابع حل التمرين األول: .1 حساب ادلتوسطات واالحنرافات ادلعيارية:**

حساب المتوسط الحسابي:

$$
\overline{X}_j = \frac{1}{n} \sum_{j=1}^n X_j
$$
  

$$
\overline{X}_1 = \frac{1}{4} (2 + 3 + 3 + 4) = \frac{12}{4} = 3
$$
  

$$
\overline{X}_2 = \frac{1}{4} (3 + 4 + 3 + 6) = \frac{16}{4} = 4
$$
  

$$
\overline{X}_3 = \frac{1}{4} (7 + 6 + 5 + 6) = \frac{24}{4} = 6
$$

حساب الانحرافات المعيارية:

$$
\delta_j = \sqrt{\frac{\sum_{j=1}^n (X_j - \overline{X}_j)^2}{n}}
$$

$$
\delta_1 = \sqrt{\frac{(2-3)^2 + (3-3)^2 + (3-3)^2 + (4-3)^2}{4}} = 0.7071
$$
  

$$
\delta_2 = \sqrt{\frac{(3-4)^2 + (4-4)^2 + (3-4)^2 + (6-4)^2}{4}} = 1.2247
$$
  

$$
\delta_3 = \sqrt{\frac{(7-6)^2 + (6-6)^2 + (5-6)^2 + (6-6)^2}{4}} = 0.7071
$$

**اجلدول**

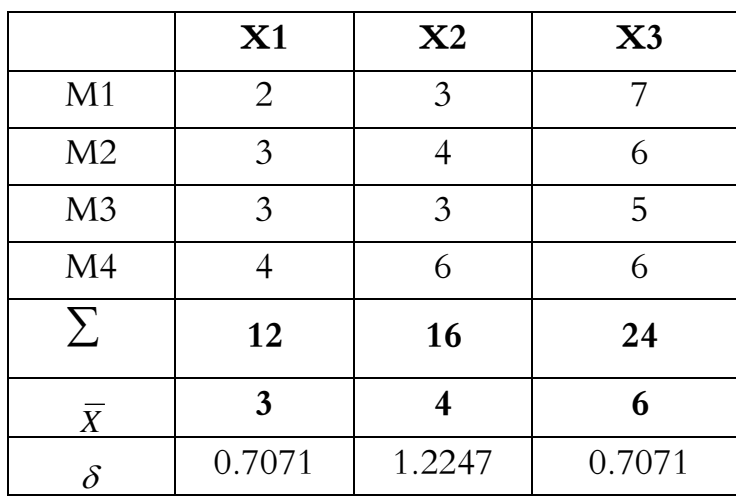

ومنه المصفوفة الممركزة تكون كما يلي:

$$
X = \begin{pmatrix} 2-3 & 3-4 & 7-6 \\ 3-3 & 4-4 & 6-6 \\ 3-3 & 3-4 & 5-6 \\ 4-3 & 6-4 & 6-6 \end{pmatrix} \Leftrightarrow \begin{pmatrix} -1 & -1 & 1 \\ 0 & 0 & 0 \\ 0 & -1 & -1 \\ 1 & 2 & 0 \end{pmatrix}
$$

**.2 حساب مصفوفة التباين- التباين ادلشرتك:**

$$
V = \frac{1}{4} X X = \frac{1}{4} \begin{pmatrix} -1 & 0 & 0 & 1 \\ -1 & 0 & -1 & 2 \\ 1 & 0 & -1 & 0 \end{pmatrix} \begin{pmatrix} -1 & -1 & 1 \\ 0 & 0 & 0 \\ 0 & -1 & -1 \\ 1 & 2 & 0 \end{pmatrix} \Rightarrow V = \begin{pmatrix} \frac{1}{2} & \frac{3}{4} & -\frac{1}{4} \\ \frac{3}{4} & \frac{3}{2} & 0 \\ \frac{1}{4} & 0 & \frac{1}{2} \end{pmatrix}
$$

**.3 استنتاج القيمة الذاتية ادلتبقية:** لدينا

$$
trac(V) = \sum_{i=1}^{\alpha} \lambda_{\alpha}
$$

ومنه يمکن استىتاج القيمة الناتية المتبقية وفق ما يلي:  

$$
trac(V) = \left(\frac{1}{2} + \frac{3}{2} + \frac{1}{2}\right) = \frac{5}{2} \Leftrightarrow \sum_{i=1}^{\alpha} \lambda_{\alpha} = \lambda_1 + \lambda_2 + \lambda_3 = \frac{5}{2} \Leftrightarrow \lambda_1 = \left(\frac{5}{2} - 0.66\right) = 1.84
$$

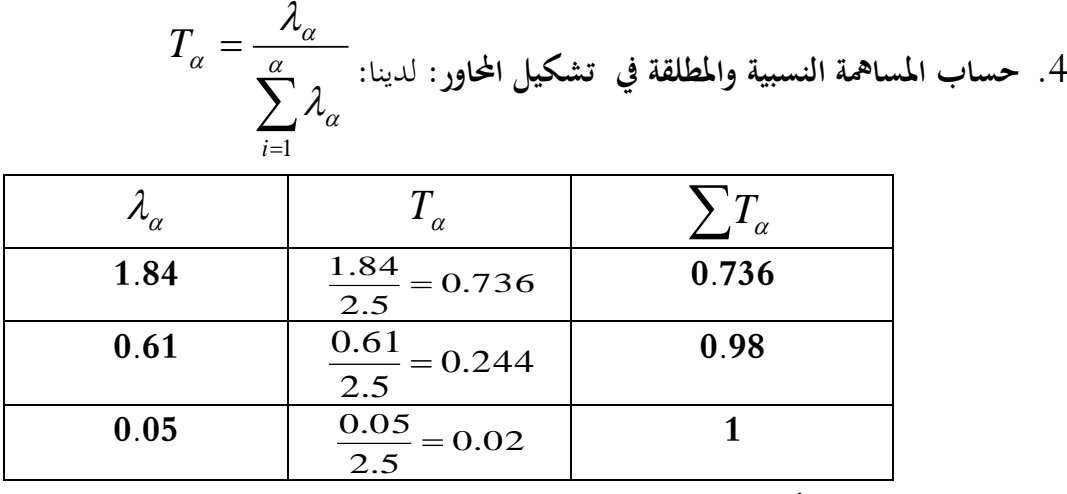

 $F_{\alpha}^{\phantom{\dagger}}$  حساب مركبات الأفراد. $5$ 

يتم حساب المركبات الأساسية للأفراد على المحاور كما يلي:

 $F_\alpha = XU_\alpha$ 

ومنه نجد:

$$
F_1 = XU_1 = \begin{pmatrix} -1 & -1 & 1 \\ 0 & 0 & 0 \\ 0 & -1 & -1 \\ 1 & 2 & 0 \end{pmatrix} \begin{pmatrix} 0.46 \\ 0.88 \\ -0.08 \end{pmatrix} = \begin{pmatrix} -1.42 \\ 0 \\ -0.8 \\ 2.22 \end{pmatrix}
$$

$$
F_1 = XU_2 = \begin{pmatrix} -1 & -1 & 1 \\ 0 & 0 & 0 \\ 0 & -1 & -1 \\ 1 & 2 & 0 \end{pmatrix} \begin{pmatrix} -0.37 \\ 0.27 \\ 0.89 \end{pmatrix} = \begin{pmatrix} 0.99 \\ 0 \\ -1.16 \\ 0.17 \end{pmatrix}
$$

$$
\cos^2 \theta_{i\alpha} \quad \text{and} \quad \frac{\sin^2 \theta}{\sin^2 \theta} = \begin{pmatrix} 0.99 \\ 0 \\ 0.17 \end{pmatrix}
$$

 $\theta_{i\alpha}$  حساب نسبة مساهمة المحاور في تمثيل الأفراد  ${\bf 6}$ يتم قياس نسبة متثيل األفراد على احملاور وفق العالقة التالية:

$$
F_{\alpha} = \begin{pmatrix} -1.42 & 0.99 \\ 0 & 0 \\ -0.8 & -1.16 \\ 2.22 & 0.17 \end{pmatrix}
$$
  
\n
$$
\cos^2 \theta_{11} = \frac{F_1^2(1)}{\sum_{\alpha=1}^p F_\alpha^2(1)} = \frac{(-1.42)^2}{((-1.42)^2 + (0.99)^2)} = 0.672
$$

بنفس الطريقة نقوم حبساب ابقي القيم:

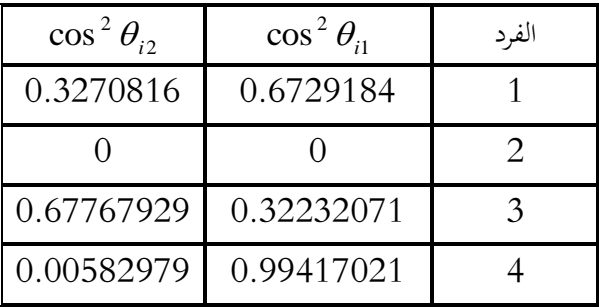

**حل التمرين الثاين:**

$$
M
$$
ا

$$
M = \begin{pmatrix} -1 & m_{12} & m_{13} \\ 0 & 0 & 0 \\ m_{31} & -1 & m_{33} \\ m_{41} & m_{42} & 0 \end{pmatrix}
$$

نعلم أن

وكذلك

$$
(F_1 = MU_1; F_2 = MU_2)
$$
\n
$$
F_1 = \begin{pmatrix} -1 & m_{12} & m_{13} \\ 0 & 0 & 0 \\ m_{31} & -1 & m_{33} \\ m_{41} & m_{42} & 0 \end{pmatrix} \begin{pmatrix} 0.46 \\ 0.88 \\ -0.08 \end{pmatrix} = \begin{pmatrix} -1.42 \\ 0 \\ -0.80 \\ 2.22 \end{pmatrix}
$$
\n
$$
F_2 = \begin{pmatrix} -1 & m_{12} & m_{13} \\ 0 & 0 & 0 \\ m_{31} & -1 & m_{33} \\ m_{41} & m_{42} & 0 \end{pmatrix} \begin{pmatrix} -0.37 \\ 0.27 \\ 0.89 \end{pmatrix} = \begin{pmatrix} 0.99 \\ 0 \\ -1.16 \\ 0.17 \end{pmatrix}
$$
\n
$$
\vdots \qquad \qquad (m_{12}; m_{13}) \leq |\xi| \leq \xi
$$
\n
$$
m_{13} \leq m_{13} \leq m_{13} \
$$

$$
\begin{cases}\n-0.46 + 0.88m - 0.08m = -142 \dots (1) \\
0.37 + 0.27m + 0.89m = 0.99 \dots (2)\n\end{cases}
$$

بحل جملة معادلتين نجد:

$$
\frac{\sqrt{6}}{2} \Rightarrow \begin{cases} 0.88m_{12} - 0.08m_{13} = -1.42 + 0.46\dots(1) \\ 0.27m_{12} + 0.89m_{13} = 0.99 - 0.37\dots(2) \end{cases}
$$
  
\n
$$
\Rightarrow \begin{cases} 0.88m_{12} - 0.08m_{13} = -0.96\dots(1) \\ 0.27m_{12} + 0.89m_{13} = 0.62\dots(2) \end{cases}
$$
  
\n
$$
\Rightarrow \begin{cases} 0.88m_{12} = -0.96 + 0.08m_{13} \dots(1) \\ 0.27m_{12} + 0.89m_{13} = 0.62\dots(2) \end{cases}
$$
  
\n
$$
\Rightarrow \begin{cases} m_{12} = \frac{-0.96 + 0.08m_{13}}{0.88} \dots(1) \\ 0.27m_{12} + 0.89m_{13} = 0.62\dots(2) \end{cases}
$$
  
\n
$$
\Rightarrow \begin{cases} m_{12} = -1.09 + 0.09m_{13} \dots(1) \\ 0.27m_{12} + 0.89m_{13} = 0.62\dots(2) \end{cases}
$$

نعوض )0( يف )3( صلد:

 $0.27(-1.09 + 0.09m_{13}) + 0.89m_{13} = 0.62$  $\Rightarrow$   $m_{13} = 1$ 0.91 0.91  $\Rightarrow 0.91 m_{13} = 0.91$  $\Rightarrow -0.29 + 0.02m_{13} + 0.89m_{13} = 062$  $\Rightarrow$   $m_{13} =$ 

بتعويض في المعادلة (1) نجد:

 $\Rightarrow$   $m_{12} = -1$ 0.88 0.88  $\Rightarrow 0.88m_{12} = -0.88$  $-0.46 + 0.88m_{12} - 0.08(1) = -1.42$  $\Rightarrow$   $m_{12} = -$ 

بنفس الطريقة نجد باقي القيم من أجل إجياد 31 33 ما يلي: *m* ;*m* 0.46 0.88 0.08 0.08.................... 1 31 33 *m m*  $\left(-0.37 m_{31} - 0.27 + 0.89 m_{33} = -1.16 \dots \dots \dots \dots \dots \dots \dots \dots (2)\right]$ 

بحل جملة معادلتين نجد:

$$
\frac{\left(0.46m_{31} + 0.08m_{33} = -0.08 + 0.88\dots\right)}{-0.37m_{31} + 0.89m_{33} = -1.16 + 0.27\dots(2)}
$$
\n
$$
\Rightarrow \begin{cases}\n0.46m_{31} - 0.08m_{33} = 0.08\dots(1) \\
-0.37m_{31} + 0.89m_{33} = 0.08\dots(2)\n\end{cases}
$$
\n
$$
\Rightarrow \begin{cases}\n0.46m_{31} = 0.08 + 0.08m_{33} \dots(2) \\
-0.37m_{31} + 0.89m_{33} = -0.89\dots(2)\n\end{cases}
$$
\n
$$
\Rightarrow \begin{cases}\nm_{31} = \frac{0.08 + 0.08m_{33}}{0.46} \dots(1) \\
-0.37m_{31} + 0.89m_{33} = -0.89\dots(2) \\
-0.37m_{31} + 0.89m_{33} = -0.89\dots(2)\n\end{cases}
$$

نعوض )0( يف )3( صلد:

$$
-0.37(0.17 + 0.17m_{33}) + 0.89m_{33} = -0.89
$$
  
\n
$$
\Rightarrow -0.06 - 0.06m_{33} + 0.89m_{33} = 0.89
$$
  
\n
$$
\Rightarrow -0.06m_{33} + 0.89m_{33} = -0.89 - 0.16
$$
  
\n
$$
\Rightarrow 0.83m_{33} = -0.83
$$
  
\n
$$
\Rightarrow m_{33} = \frac{-0.83}{0.83}
$$
  
\n
$$
\Rightarrow m_{33} = -1
$$

بتعويض في المعادلة (2) نجد:

$$
-0.37m_{31} - 0.27 + 0.89(-1) = -1.16
$$
  
\n
$$
\Rightarrow -0.37m_{31} = -1.16 + 1.16
$$
  
\n
$$
\Rightarrow -0.37m_{31} = 0
$$
  
\n
$$
\Rightarrow m_{31} = 0
$$

$$
:\vdots_{41};m_{42})\Rightarrow
$$

$$
\begin{cases} 0.46m_{41} + 0.88m_{42} = 2.22 \dots (1) \\ -0.37m_{41} + 0.27m_{42} = 0.17 \dots (2) \end{cases}
$$

حبل مجلة معادلتني صلد:

$$
\begin{cases}\nm_{41} = \frac{2.22 - 0.88m_{42}}{0.46} \dots \dots \dots \dots \dots \dots \dots (1) \\
-0.37m_{41} + 0.27m_{42} = 0.17 \dots \dots \dots \dots \dots (2) \\
\implies \begin{cases}\nm_{41} = 4.82 - 1.91m_{42} \dots \dots \dots \dots \dots \dots \dots \dots (1) \\
-0.37m_{41} + 0.27m_{42} = 0.17 \dots \dots \dots \dots \dots \dots \dots (2)\n\end{cases}\n\end{cases}
$$

نعوض (1) في (2) نجد:

$$
-0.37(4.82 - 01.91m_{42}) + 0.27m_{42} = 0.17
$$
  
\n
$$
\Rightarrow -1.78 + 0.7m_{42} + 0.27m_{42} = 0.17
$$
  
\n
$$
\Rightarrow 0.97m_{42} = 1.95
$$
  
\n
$$
\Rightarrow m_{42} = \frac{1.95}{0.97}
$$
  
\n
$$
\Rightarrow m_{42} = 2
$$

بتعويض يف ادلعادلة )2( صلد:

$$
-0.37m_{41} + 0.27(2) = 0.17
$$
  
\n
$$
\Rightarrow -0.37m_{31} = -0.37
$$
  
\n
$$
\Rightarrow m_{41} = \frac{-0.37}{-0.37}
$$
  
\n
$$
\Rightarrow m_{41} = 1
$$

$$
M = \begin{pmatrix} -1 & -1 & 1 \\ 0 & 0 & 0 \\ 0 & -1 & -1 \\ 1 & 2 & 0 \end{pmatrix}
$$

ومنه:

**-2مصفوفة ادلعطيات األساسية**

نعلم أن:

وعليه

$$
M = X - \ln g'
$$
  
\n
$$
\Leftrightarrow X = M + \ln g'
$$
  
\n
$$
\Leftrightarrow X = \begin{pmatrix} -1 & -1 & 1 \\ 0 & 0 & 0 \\ 0 & -1 & -1 \\ 1 & 2 & 0 \end{pmatrix} + \begin{pmatrix} 1 \\ 1 \\ 1 \\ 1 \end{pmatrix} (3 \quad 4 \quad 6)
$$

$$
X = \begin{pmatrix} -1 & -1 & 1 \\ 0 & 0 & 0 \\ 0 & -1 & -1 \\ 1 & 2 & 0 \end{pmatrix} + \begin{pmatrix} 3 & 4 & 6 \\ 3 & 4 & 6 \\ 3 & 4 & 6 \\ 4 & 4 & 6 \end{pmatrix} \Leftrightarrow X = \begin{pmatrix} 2 & 3 & 7 \\ 3 & 4 & 6 \\ 3 & 3 & 5 \\ 4 & 6 & 6 \end{pmatrix}
$$

5. 

\n
$$
V = \frac{1}{4} X X = \frac{1}{4} \begin{pmatrix} -1 & 0 & 0 & 1 \\ -1 & 0 & -1 & 2 \\ 1 & 0 & -1 & 0 \end{pmatrix} \begin{pmatrix} -1 & -1 & 1 \\ 0 & 0 & 0 \\ 0 & -1 & -1 \end{pmatrix} \Rightarrow V = \begin{pmatrix} \frac{1}{2} & \frac{3}{4} & -\frac{1}{4} \\ \frac{3}{4} & \frac{3}{2} & 0 \\ \frac{1}{4} & 2 & 0 \end{pmatrix}
$$
\n1. 2

**-4التباين الكلي**

$$
I = \sum_{i=1}^{\alpha} \lambda_{\alpha} = trac(V)
$$
  

$$
I = \frac{1}{2} + \frac{3}{2} + \frac{1}{2}
$$
  

$$
I = 2.5
$$

2

J

2

 $\setminus$ 

**-5القيمة الذاتية ادلتبقية:**

لدينا:

$$
trac(V) = \sum_{i=1}^{\alpha} \lambda_{\alpha}
$$
  
genu 257. 
$$
trac(V) = \left(\frac{1}{2} + \frac{3}{2} + \frac{1}{2}\right) = 2.5 \Leftrightarrow \sum_{i=1}^{\alpha} \lambda_{\alpha} = \lambda_1 + \lambda_2 + \lambda_3 = 2.5 \Leftrightarrow \lambda_1 = (2.5 - 0.66) = 1.84
$$

1

 $=$ 

*i*

#### **مثال تطبيقي ابستخدام برانمج** *2020 Xlstat***:**

ال خيفى يف الواقع االقتصادي دور الطرق الكمية يف ضبط مؤشرات النشاط االقتصادي سواء من انحية تحديد العلاقات من منظور رياضي او القيام بالدراسات الميدانية والاستشرافية حول بعض الظواهر الاقتصادية، فمن خلال هذه الورقة البحثية حاولنا باستخدام احدى الطرق الكمية التحليلية وهي طريقة تحليل المركبات الاساسية القيام بدراسة تحليلية ميدانية على مستوى عينة نشاط اقتصادي لولاية البويرة لغرض تحديد العلاقات الاقتصادية بين انواع النشاطات الاقتصادية كالصناعة والزراعة والمهن الحرة من جهة وبين المناخ المناسب لذلك حسب المناطق بأخذ عينة لمجموعة من الدوائر وهذا عن طريق التمويل بواسطة احدى وكاالت تشغيل الشباب *ANSEJ*

تعتبر المؤسسات الصغيرة والمتوسطة أداة دعم للاقتصاد الوطني عامة والاقتصاد المحلي خاصة، حيث أنها تتضمن تداخلات بين العديد من العوامل منها الخاصة بصاحب المؤسسة ومنها الخاصة بمحيطها الخارجي وغريىا من العوامل، من ىذا ادلنطلق يربز دور جهاز *ANSJE* يف مرافقة الشباب يف إنشاء ومتويل مشاريعهم الصغرية وادلتوسطة يف إطار اتفاقية بني الطرفني، لذلك فإننا سنحاول من خالل ىذا احملور دراسة واقع مشاريع المؤسسات الصغيرة والمتوسطة الممولة في إطار جهاز ANSJE وتحديد أهم الخصائص المشتركة بين مختلف المشاريع الممولة من حيث القطاع وكذلك حسب الدائرة الإدارية للمشروع وذلك حسب المعطيات المتاحة لسنة 2022. وبغية ذلك سنقوم باستخدام طريقة التحليل بالمركبات الأساسية (ACP) والتي تستخدم في تحليل الجداول الإحصائية بشرط أن تكون كل المتغيرات ذات طبيعة كمية وتهدف هذه الطريقة إلى إيجاد فضاءات شعاعية جزئية أقل بعد تسمح بتمثيل البيانات بشكل واضح. وقد تطرقنا إلى تسعة قطاعات كونما الأكثر، موزعة عبر مختلف بلديات ولاية البويرة. وبعد عملية تطبيق طريقة التحليل بالمركبات الأساسية باستخدام برانمج (*2020 Xlstat* (توصلنا إىل ما يلي:

**.1 عدد احملاور ادلأخوذة للتفسري.**

بغية تحديد عدد المحاور المأخوذة لتفسير الظاهرة المدروسة نقوم بحساب القيم الذاتية والأشعة الذاتية لتكوين زلاور ادلخطط العاملي " *factoriel Plan* "الذي ديثل األفراد وادلتغريات.

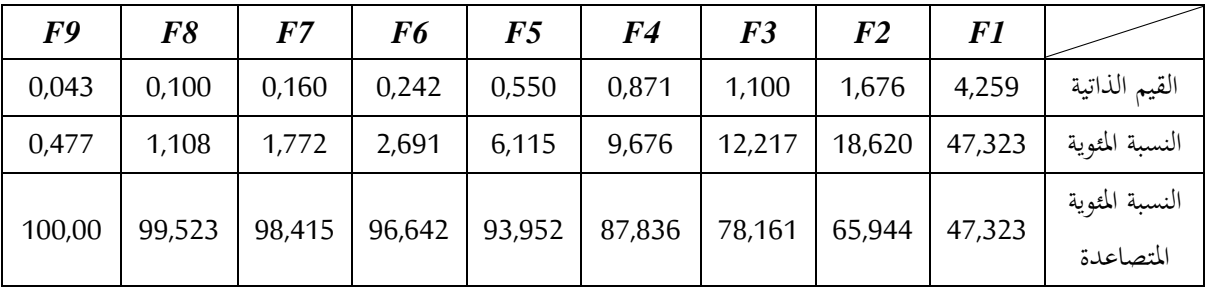

**اجلدول رقم )15(: القيم الذاتية.**

**ادلصدر:** سلرجات برانمج "xlstat"

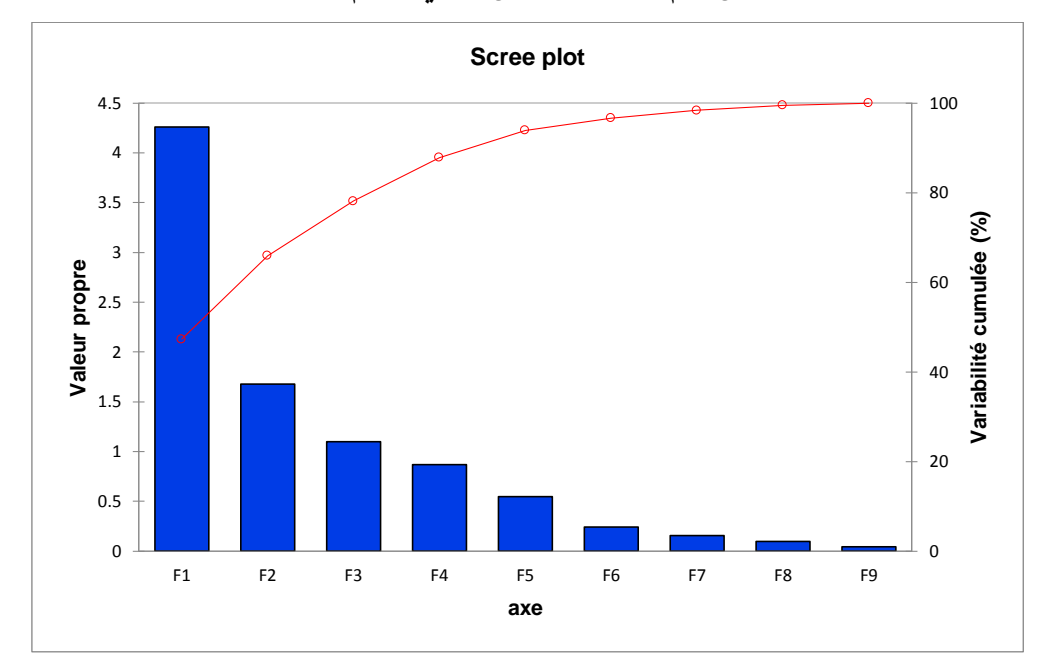

## **الشكل رقم )11(: التمثيل البياين للقيم الذاتية.**

**املصدر:**مخرجات برنامج "xlstat"

ابالعتماد على معيار كايزر"**kaiser de critère** "و الذي أيخذ بعني االعتبار القيم الذاتية األكرب من الواحد الصحيح (1 $\lambda_{\rm i}>1$ )، فإن القيمة الذاتية  $\lambda_{\rm 1}=4$ ر ) الخاصة بالمحور العاملي الأول (المحور الأول) أو المركبة الأساسية الأولى F<sub>1</sub>، تمثل حوالي 47,323% من قيمة الجمود الكلي، بالإضافة إلى القيم الذاتية الخاصة بالمحور (F2,F3) التي تساوي  $(\lambda_2=1,676,\lambda_3=1,100)$  بنسبة )%023,71,%12,217( على التوايل، بعكس القيم الذاتية األخرى واليت مجيع قيمها أقل متاما من الواحد، وبالتالي فإننا سنكتفي مباشرة بتحليل و تفسير سحابة نقط المتغيرات والأفراد على المستوي (F1,F2)، فتكون نسبة التمثيل على المخطط العاملي في الفضاء $IR^2$  ذو الحورين المحور الأول والمحور الثاني والممثلة بنسبة جمود

حتليـــــــــــــــــــــــــل املعطيـــــــــــــــــــــــات

كلي %679,00 من التمثيل العام وىذه النسبة جيدة وكافية إلعطاء صورة واضحة لسحابة النقط على المخطط العاملي لهذا نكتفي بتمثيل المتغيرات على معلم متعامد ومتجانس واحد ذو بعدين.

**.2 نسبة متثيل األفراد على احملاور.**

بعد إيجاد الأشعة الذاتية الوحدوية المرفقة بالقيم الذاتية لمصفوفة الارتباط قمنا بحساب إحداثيات المتغيرات على المحاور العاملية وهي موضحة وفق الجدول التالي:

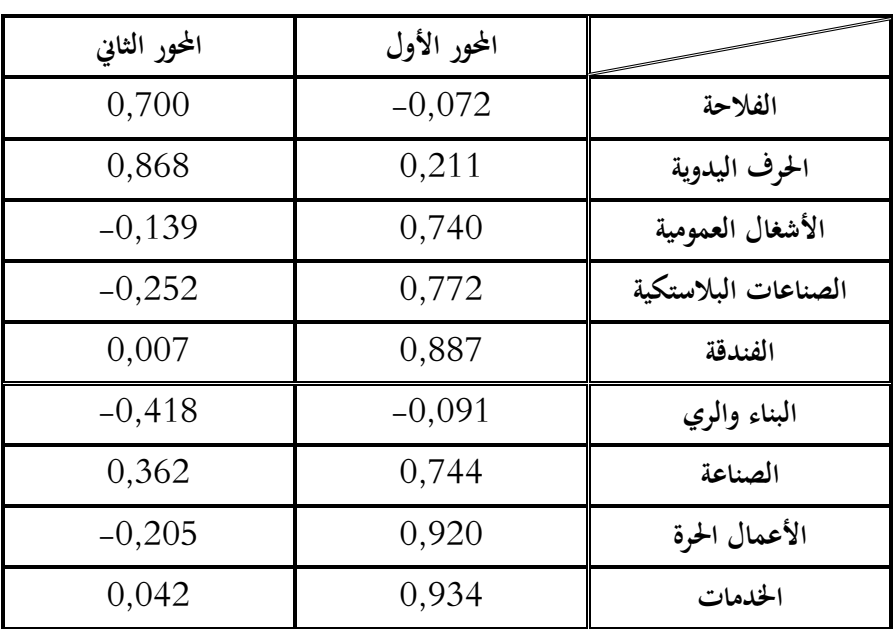

**اجلدول رقم )16(: نسبة متثيل األفراد على احملاور.**

**ادلصدر:** سلرجات برانمج "xlstat"

ومن خلالها قمنا برسم التمثيل البياني لنقاط المتغيرات والذي كان على الشكل التالي:

حتليـــــــــــــــــــــــــل املعطيـــــــــــــــــــــــات

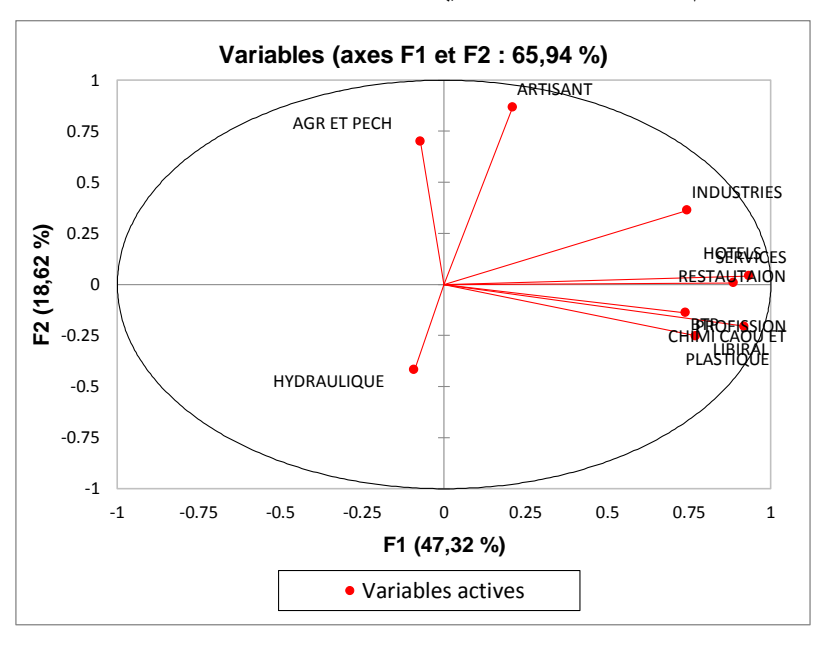

**الشكل رقم )12(: التمثيل البياين إلحداثيات نقاط ادلتغريات )2F1,F)**

**ادلصدر:** سلرجات برانمج "xlstat"

من خلال الشكل رقم (O2) يمكننا تحديد مجموعتين من المتغيرات المتجانسة، حيث تساهم المجموعة الأولى (الأشغال العمومية، الصناعة البلاستكية، الفندقة، الصناعة، الأعمال الحرة، الخدمات) في تكوين المحور العاملي الأول  $F_{1}$  بنسبة (12,845%، 13,980%، 18,493%، 12,999%، 19,854%، على التوالي، أما المجموعة الثانية (الفلاحة، الحرف اليدوية، البناء والري) فتساهم في تكوين ( 1930) فتساهم في تكوين المحور العاملي الثاني  $F_2$  بنسبة (258,29%، 44,916%، 10,442%) على التوالي وذلك ما تؤكده قيم (205°)، فالمجموعة الأولى (الأشغال العمومية، الصناعة البلاستكية، الفندقة، الصناعة، الأعمال الحرة، الخدمات) والتي تأخذ القيم (0,547، 0,595، 0,788، 0,554، 0,872، 6,872) على التوالي تمثل بشكل جيد المحور العاملي الأول  $F_I$  لأن جميع قيمها تقترب من الواحد.

# **.3 تفسري معامالت االرتباط اخلطي:**

انطلاقا من الشكل السابق (الشكل رقم 2) وبالاعتماد على الزوايا المحصورة بين المتغيرات وكذا مصفوفة الارتباط المبينة كما يلي:

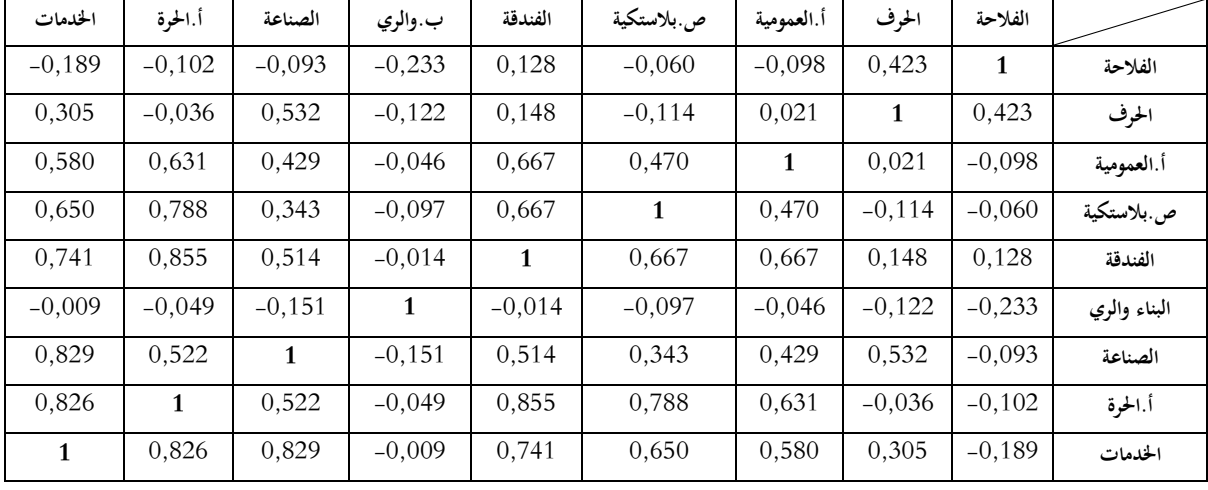

**جدول رقم )17(: مصفوفة االرتباط بني ادلتغريات.**

**ادلصدر :** سلرجات برانمج "xlstat"

ديكن القول أن:

- الزاوية احملصورة بني كل من )اخلدمات واألعمال احلرة( و )االعمال احلرة والفندقة( و )اخلدمات والصناعة) هي زاوية حادة (تقترب من الصفر) مما يدل على وجود ارتباط قوي وموجب فيما بينها أي:  $\cos\theta(\theta\simeq 0)$  ) ، ومثال ذلك درجة الارتباط الموجودة بين الخدمات والأعمال  $\cos\theta(\theta\simeq 0)$ احلرة واليت بلغت )49236(، وىذا يدل على أن معظم ادلشاريع ادلمولة من طرف وكالة ذات الطابع الخدماتي تندرج في قطاع الأعمال الحرة بالدرجة الأولى؛
- □ إن الزوايا القائمة أو الشبه قائمة تدل على عدم وجود ارتباط أو ارتباط ضعيف جدا بين المتغيرات  $\left(\cos\theta\right)\left(\theta\right)\simeq\frac{\pi}{2}$ ويظهر ذلك جليا بين الحرف والأشغال العمومية بدرجة ارتباط ( $\cos\theta\left(\theta\simeq\frac{\pi}{2}\right)\big)\simeq$  $(0,021)$
- $\cos\theta(\theta \simeq \pi)) \simeq -1$  إن الزوايا المنفرجة تدل على وجود ارتباط سالب فيما بينها أي  $\theta = 0$  )، ومثال ذلك درجة االرتباط ادلوجودة بني الفالحة واالعمال احلرة فدرجة االرتباط بينهما بلغت  $(-0,102)$

## **.4 ادلركبات األساسية لألفراد على احملاور.**

بعد إيجاد الأشعة الذاتية الوحدوية المرفقة بالقيم الذاتية لمصفوفة الارتباط قمنا بحساب إحداثيات المتغيرات على المحاور العاملية وهي موضحة وفق الجدول التالي:

| المحور الثاني | المحور الأول |             | المحور الثاني | المحور الأول |           |
|---------------|--------------|-------------|---------------|--------------|-----------|
| $-0,597$      | $-0,792$     | جباحية      | $-1,743$      | 10,531       | البويرة   |
| $-1,641$      | $-1,158$     | برج أخريص   | $-0,597$      | $-0,792$     | آيت لعزيز |
| $-1,670$      | $-0,659$     | مسدور       | $-0,520$      | $-0,833$     | عين الترك |
| 2,610         | 2,822        | الأخضرية    | 2,577         | 1,439        | حيزر      |
| $-0,520$      | $-0,833$     | بودربالة    | $-0,433$      | $-0,142$     | تاغزوت    |
| $-0,662$      | $-0,576$     | بئر أغبالو  | $-0,221$      | $-0,446$     | بشلول     |
| $-0,597$      | $-0,792$     | الروراوة    | $-0,408$      | 0,207        | العجيبة   |
| 3,497         | 1,148        | عين بسام    | $-0,285$      | $-0,231$     | أهل القصر |
| 0,912         | $-0,246$     | عين العلوي  | 0,226         | 0,659        | الأسنام   |
| 0,043         | $-0,596$     | عين الحجر   | $-0,262$      | $-0,121$     | مشدالة    |
| 3,202         | $-0,808$     | سوق الخميس  | $-0,520$      | $-0,833$     | صهاريج    |
| 0,606         | $-1,080$     | الهاشمية    | 0,511         | $-0,604$     | الشرفة    |
| $-1,739$      | 0,069        | سور الغزلان | $-0,714$      | $-0,187$     | أغبالو    |
| 0,606         | $-1,080$     | ريدان       | $-0,508$      | $-0,658$     | أحنيف     |
| 0,037         | $-1,043$     | المعمورة    | $-0,081$      | $-0,677$     | قادرية    |
| $-0,586$      | $-0,856$     | ديرة        | $-0,520$      | $-0,833$     | عمر       |

**اجلدول رقم )18(: إحداثيات ادلتغريات على احملاور العاملية**

**ادلصدر:** سلرجات برانمج "xlstat"

ومن خلالها قمنا برسم التمثيل البياني لنقاط المتغيرات والذي كان على الشكل التالي:

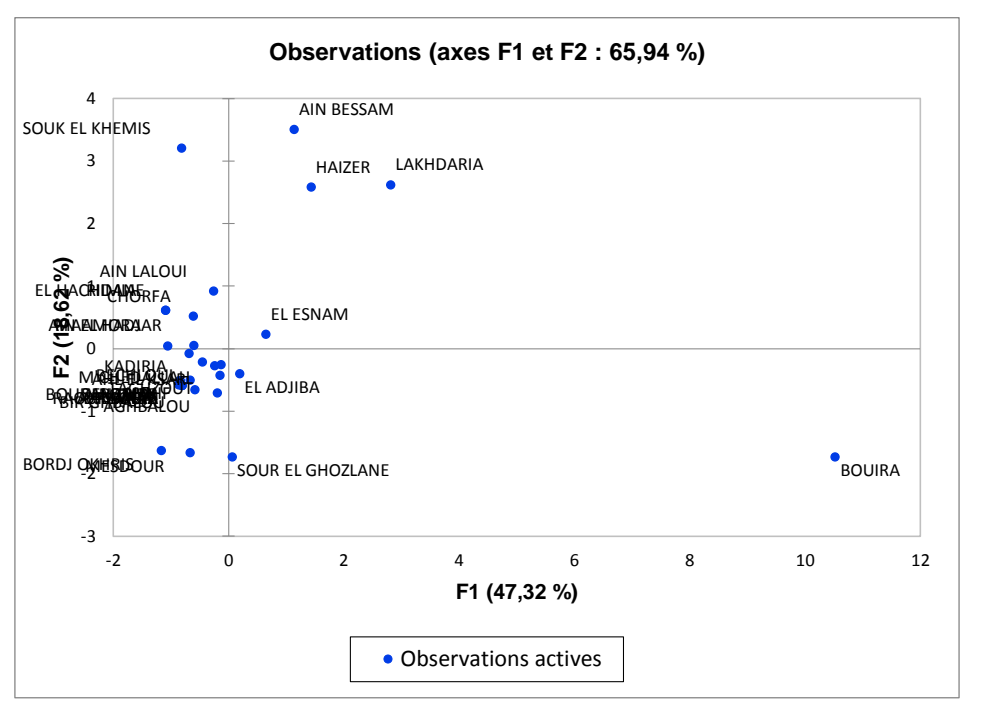

**الشكل رقم )13(: التمثيل البياين لنقاط ادلتغريات.**

**ادلصدر:** سلرجات برانمج "xlstat"

من خلال الشكل رقم (03) يمكننا تحديد ثلاثة مجموعات حيث تساهم المجموعة الأولى (بلدية البويرة) في تكوين المحور العاملي الأول  $F_{1}$  بنسبة (81,365%)، أما المجموعة الثانية (بلدية حيزر، بلدية الأخضرية، بلدية عين بسام، بلدية سوق الخميس) فتساهم في تكوين المحور العاملي الثاني  $F_2$  بنسبة ( 12,385%، 12,700%، 22,809%، 19,119%) على التوالي وذلك ما تؤكده قيم ( $\cos^2$ )، فالمجموعة الأولى (بلدية البويرة) والتي تأخذ القيم (0,961) تمثل بشكل جيد المحور العاملي الأول  $F_I$  لأن قيمتها تقترب من الواحد، أما المجموعة الثالثة فهي تشمل باقي الدوائر والتي تشاهم في تشكيل باقي المحاور العاملية.

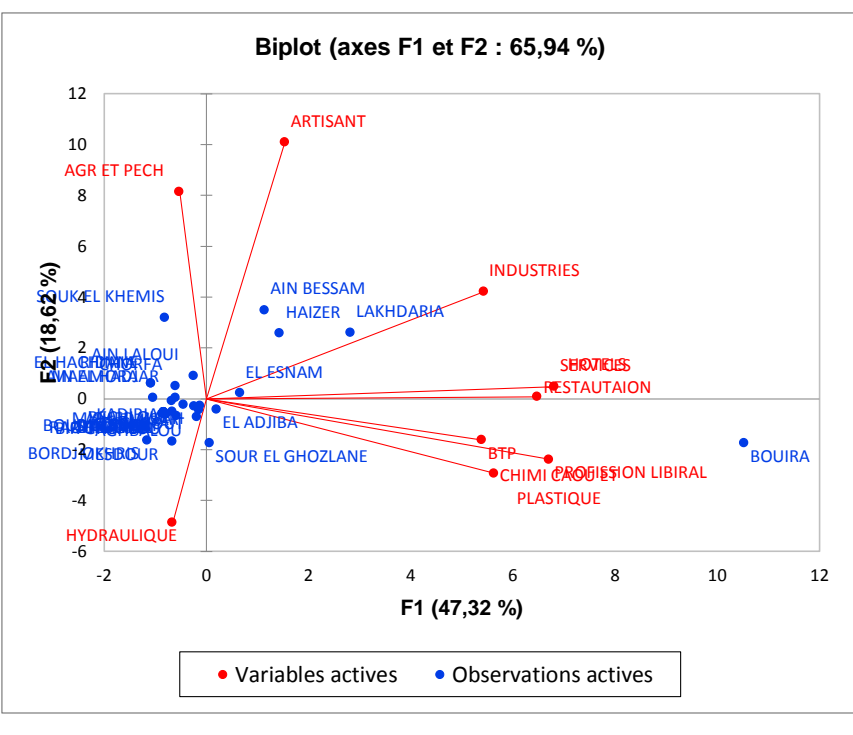

**.5 التمثيل البياين للمتغريات واألفراد على ادلستوى األول.**

**الشكل رقم )14(: التمثيل البياين للمتغريات واألفراد على ادلستوى األول.**

**ادلصدر:** سلرجات برانمج "xlstat"

من خلال الشكل رقم (04) والنتائج السابقة يمكن القول أن جل المشاريع الممولة من طرف الوكالة لسنة 2016 في قطاع الصناعة، قطاع الخدمات، قطاع الفندقة، قطاع الأشغال العمومية، قطاع الصناعات البلاستكية وقطاع الأعمال الحرة تتركز بشكل أساسي في بلدية البويرة، أما بالنسبة للمشاريع الممولة من طرف الوكالة في بلدية الأخضرية، بلدية عين بسام، بلدية حيزر وبلدية الأسنام فهي تتركز في ثلاثة قطاع يأتي قطاع الصناعة في الدرجة الأولى حيث يتركز في بلدية الأخضرية بالإضافة إلى كل من قطاع الحرف اليدوية وقطاع البناء والري والذي يتركز في باقي البلديات (الأسنام، عين بسام وحيزر)، أما المشاريع الممولة في قطاع الفلاحة فهي ترتكز بدرجة أكرب فهي كل من بلدية سوق اخلميس، بلدية عني العلوي، بلدية العجيبة وبلدية الهاشمية...الخ، في حين أن قطاع البناء والري فهو يتركز في باقي بلديات الولاية من بينها بلدية سور الغزلان وبلدية برج أخريص..........الخ، ومنه يمكن القول أن المشاريع الممولة من طرفة الوكالة حسب الدوائر تتركز وفق ستة مجموعات

▫ **اجملموعة األىل:** وىي تتشكل من بلدية البويرة حيث تتميز بقطاع خدمايت وفندقي جيد ابعتبارىا عاصمة الولاية وهو ما يساهم في تشجيع الاستثمار في هذا القطاع على مستوى بلدية البويرة؛

- **اجملموعة الثانية**: تتشكل من بلدية األخضرية واليت متيزت بطابع صناعي من خالل ادلشاريع ادلمولة من طرف الوكالة على مستوى ىذه البلدية؛
- □ المجموعة الثالثة: وهي تتشكل من بلدية الأسنام والتي تتمحور جل النشاطات الممولة بما من طرف الوكالة يف قطاعي احلرف اليدوية والبناء والري؛
- **اجملموعة الرابعة**: وىي تتشكل من بلدية عني بسام وبلدية حيزر وىي تشرتك يف قطاع احلرف اليدوية والذي يساهم بشكل كبير في تعزيز الجانب السياحي لولاية البويرة ككل
- **اجملموعة اخلامسة:** وىي البلدايت اليت تشرتك يف ادلشاريع ادلمولة يف القطاع الفالحي حيث صلد كل من بلدية سوق اخلميس وبلدية عني العلوي التابعة لدائرة عني بسام واليت تتميز برتبعها على أراض فلاحية من سهل حمزة، ويتميز هذا السهل بخصوبته وامتداد أراضيه، وتزرع فيه محاصيل مهمة كالحبوب (القمح والشعير)، والخضروات وعلى رأسها البطاطا، كما نجد أيضا بلدية الهاشمية، بلدية الشرفة وبلدية العجيبة والتي تتميز أيضا بطابعها الفلاحي وذلك من خلال مجموعة من النشطات الفلاحية على غرار تربية الدواجن والمواشي وبعض المحاصيل الزراعية المهمة كالحبوب والفواكه؛
- **اجملموعة السادسة:** وىي تتشكل من ابقي الدوائر وىي تشرتك يف كون أن نسبة التمويل فيها ضعيفة ومرتكز على قطاع البناء والري.

**مراجع احملور الرابع**

- Jolliffe, I.T. (2002). Principal Component Analysis. Springer-Verlag New York, Inc.
- Abdi, H. and Williams, L.J. (2010). Principal Component Analysis. Wiley Interdisciplinary Reviews: Computational Statistics, 2(4), 433-459.
- **Pearson, K.** (1901). On Lines and Planes of Closest Fit to Systems of Points in Space. Philosophical Magazine, 2(11), 559-572.
- Jackson, J.E. (1991). A User's Guide to Principal Components. Wiley-Interscience.
- Rencher, A.C. (2002). Methods of Multivariate Analysis. John Wiley & Sons.
- Shlens, J. (2014). A Tutorial on Principal Component Analysis. arXiv preprint arXiv:1404.1100.